# Package 'GENESIS'

March 30, 2021

<span id="page-0-0"></span>Type Package

Title GENetic EStimation and Inference in Structured samples (GENESIS): Statistical methods for analyzing genetic data from samples with population structure and/or relatedness

Version 2.20.1

Date 2021-01-27

Author Matthew P. Conomos, Stephanie M. Gogarten, Lisa Brown, Han Chen, Thomas Lumley, Ken Rice, Tamar Sofer, Adrienne Stilp, Timothy Thornton, Chaoyu Yu

Maintainer Stephanie M. Gogarten <sdmorris@uw.edu>

Description The GENESIS package provides methodology for estimating, inferring, and accounting for population and pedigree structure in genetic analyses. The current implementation provides functions to perform PC-AiR (Conomos et al., 2015, Gen Epi) and PC-Relate (Conomos et al., 2016, AJHG). PC-AiR performs a Principal Components Analysis on genome-wide SNP data for the detection of population structure in a sample that may contain known or cryptic relatedness. Unlike standard PCA, PC-AiR accounts for relatedness in the sample to provide accurate ancestry inference that is not confounded by family structure. PC-Relate uses ancestry representative principal components to adjust for population structure/ancestry and accurately estimate measures of recent genetic relatedness such as kinship coefficients, IBD sharing probabilities, and inbreeding coefficients. Additionally, functions are provided to perform efficient variance component estimation and mixed model association testing for both quantitative and binary phenotypes.

# License GPL-3

#### URL <https://github.com/UW-GAC/GENESIS>

#### Depends

- Imports Biobase, BiocGenerics, GWASTools, gdsfmt, GenomicRanges, IRanges, S4Vectors, SeqArray, SeqVarTools, SNPRelate, data.table, foreach, graphics, grDevices, igraph, Matrix, methods, reshape2, stats, utils
- Suggests CompQuadForm, COMPoissonReg, poibin, SPAtest, survey, testthat, BiocStyle, knitr, rmarkdown, GWASdata, dplyr, ggplot2, GGally, RColorBrewer, TxDb.Hsapiens.UCSC.hg19.knownGene

#### <span id="page-1-0"></span>VignetteBuilder knitr

biocViews SNP, GeneticVariability, Genetics, StatisticalMethod, DimensionReduction, PrincipalComponent, GenomeWideAssociation, QualityControl, BiocViews

#### NeedsCompilation no

git\_url https://git.bioconductor.org/packages/GENESIS

git\_branch RELEASE\_3\_12

git\_last\_commit d7ecf7b

git\_last\_commit\_date 2021-01-27

Date/Publication 2021-03-29

# R topics documented:

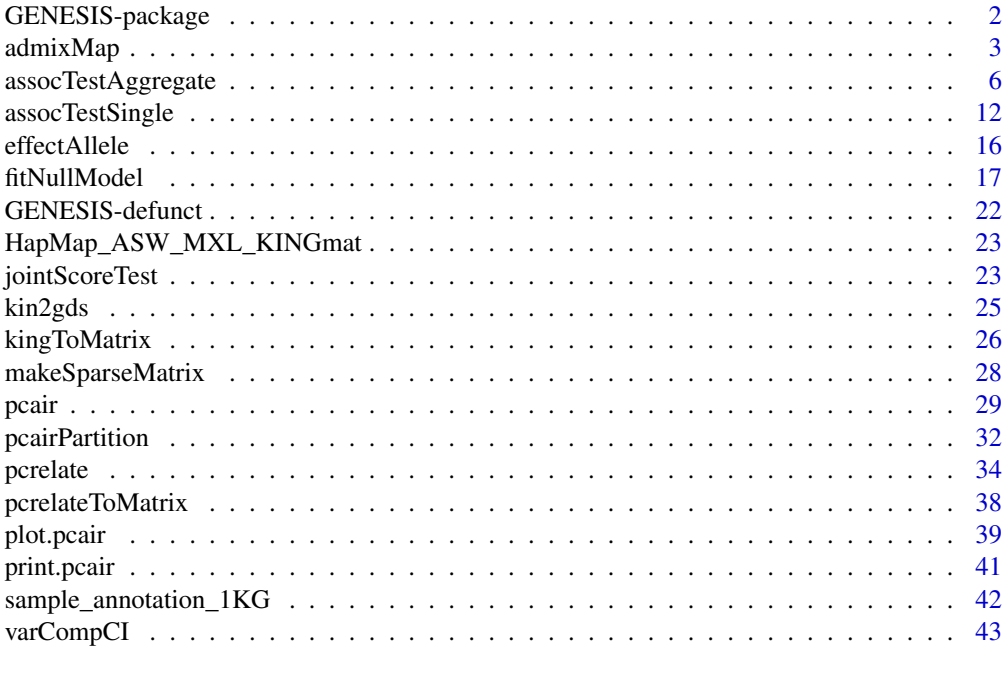

#### **Index** [45](#page-44-0)

GENESIS-package *GENetic EStimation and Inference in Structured samples (GENESIS): Statistical methods for analyzing genetic data from samples with population structure and/or relatedness*

#### Description

The GENESIS package provides methodology for estimating, inferring, and accounting for population and pedigree structure in genetic analyses. The current implementation performs PC-AiR (Conomos et al., 2015, Gen Epi) and PC-Relate (Conomos et al., 2016, AJHG). PC-AiR performs a Principal Components Analysis on genome-wide SNP data for the detection of population structure in a sample that may contain known or cryptic relatedness. Unlike standard PCA, PC-AiR accounts

#### <span id="page-2-0"></span> $\alpha$ admixMap  $\beta$  3

for relatedness in the sample to provide accurate ancestry inference that is not confounded by family structure. PC-Relate uses ancestry representative principal components to adjust for population structure/ancestry and accurately estimate measures of recent genetic relatedness such as kinship coefficients, IBD sharing probabilities, and inbreeding coefficients. Additionally, functions are provided to perform efficient variance component estimation and mixed model association testing for both quantitative and binary phenotypes.

#### Details

The PC-AiR analysis is performed using the [pcair](#page-28-1) function, which takes genotype data and pairwise measures of kinship and ancestry divergence as input and returns PC-AiR PCs as the ouput. The function [pcairPartition](#page-31-1) is called within [pcair](#page-28-1) and uses the PC-AiR algorithm to partition the sample into an ancestry representative 'unrelated subset' and 'related subset'. The function [plot.pcair](#page-38-1) can be used to plot pairs of PCs from a class 'pcair' object returned by the function [pcair](#page-28-1). The function [kingToMatrix](#page-25-1) can be used to convert output text files from the KING software (Manichaikul et al., 2010) into an R matrix of pairwise kinship coefficient estimates in a format that can be used by the functions [pcair](#page-28-1) and [pcairPartition](#page-31-1). The PC-Relate analysis is performed using the [pcrelate](#page-33-1) function, which takes genotype data and PCs from PC-AiR and returns estimates of kinship coefficients, IBD sharing probabilities, and inbreeding coefficients. There are two functions required to perform SNP genotype association testing with mixed models. First, [fitNullModel](#page-16-1) is called to fit the null model (i.e. no SNP genotype term) including fixed effects covariates, such as PC-AiR PCs, and random effects specified by their covariance structures, such as a kinship matrix created from PC-Relate output using [pcrelateToMatrix](#page-37-1). The function [fitNullModel](#page-16-1) uses AIREML to estimate variance components for the random effects, and the function [varCompCI](#page-42-1) can be used to find confidence intervals on the estimates as well as the proportion of total variability they explain; this allows for heritability estimation. Second, [assocTestSingle](#page-11-1) is called with the null model output and the genotype data to perform either Wald or score based association tests.

#### Author(s)

Matthew P. Conomos, Stephanie M. Gogarten, Lisa Brown, Han Chen, Ken Rice, Tamar Sofer, Timothy Thornton, Chaoyu Yu

Maintainer: Stephanie M. Gogarten <sdmorris@uw.edu>

#### References

Conomos M.P., Miller M., & Thornton T. (2015). Robust Inference of Population Structure for Ancestry Prediction and Correction of Stratification in the Presence of Relatedness. Genetic Epidemiology, 39(4), 276-293.

Conomos M.P., Reiner A.P., Weir B.S., & Thornton T.A. (2016). Model-free Estimation of Recent Genetic Relatedness. American Journal of Human Genetics, 98(1), 127-148.

Manichaikul, A., Mychaleckyj, J.C., Rich, S.S., Daly, K., Sale, M., & Chen, W.M. (2010). Robust relationship inference in genome-wide association studies. Bioinformatics, 26(22), 2867-2873.

<span id="page-2-1"></span>admixMap *admixMap*

#### Description

Run admixture analyses

# <span id="page-3-0"></span>Usage

```
admixMap(admixDataList, null.model, male.diploid=TRUE,
         genome.build=c("hg19", "hg38"), verbose=TRUE)
```
# Arguments

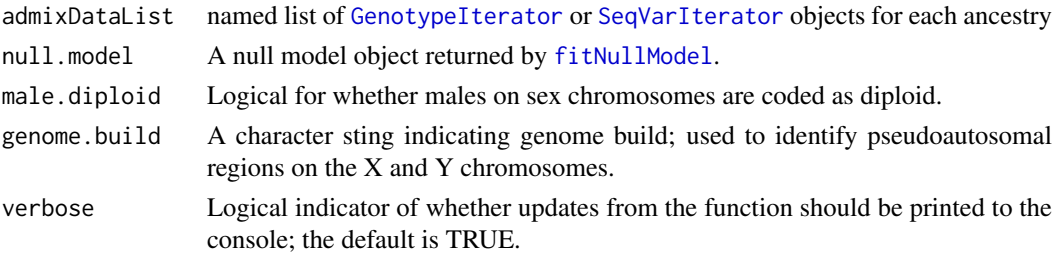

# Details

This function is used with local ancestry results such as those obtained from RFMix. RFMix output may be converted to PLINK format, and then to GDS with [snpgdsBED2GDS](#page-0-0).

admixDataList should have one value for each ancestry to be included in the test. The sum of all local ancestries at a particular locus must add up to 2, so if there are K ancestry groups, then only K-1 genotypes can be included since one local ancestry count can be written as a linear combination of all of the other local ancestry counts, resulting in collinearity and a matrix that won't be invertible. See the example for how one might set up the admixDataList object. List names will propagate to the output file.

#### Value

A data.frame where each row refers to a different variant with the columns:

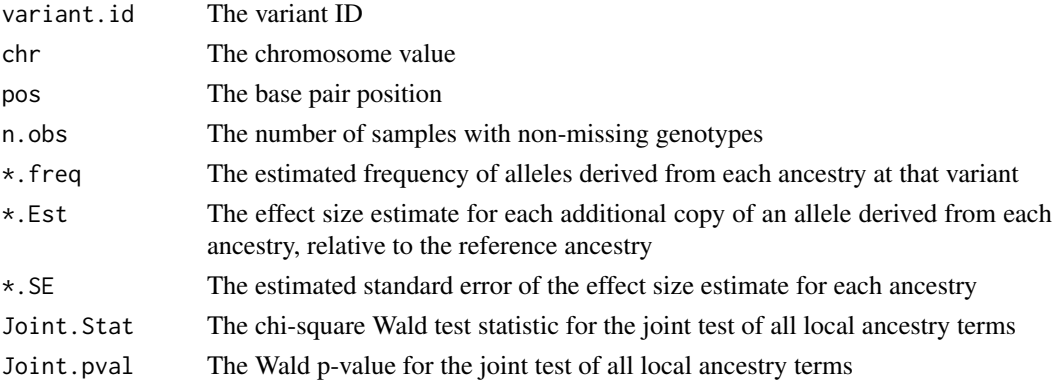

#### Author(s)

Matthew P. Conomos, Lisa Brown, Stephanie M. Gogarten, Tamar Sofer, Ken Rice, Chaoyu Yu

#### References

Brown, L.A. et al. (2017). Admixture Mapping Identifies an Amerindian Ancestry Locus Associated with Albuminuria in Hispanics in the United States. J Am Soc Nephrol. 28(7):2211-2220.

Maples, B.K. et al. (2013). RFMix: a discriminative modeling approach for rapid and robust localancestry inference. Am J Hum Genet. 93(2):278-88.

#### <span id="page-4-0"></span>admixMap 5

#### See Also

[GenotypeIterator](#page-0-0), [fitNullModel](#page-16-1), [assocTestSingle](#page-11-1)

#### Examples

```
library(GWASTools)
```

```
# option 1: one GDS file per ancestry
afrfile <- system.file("extdata", "HapMap_ASW_MXL_local_afr.gds", package="GENESIS")
amerfile <- system.file("extdata", "HapMap_ASW_MXL_local_amer.gds", package="GENESIS")
eurfile <- system.file("extdata", "HapMap_ASW_MXL_local_eur.gds", package="GENESIS")
files <- list(afr=afrfile, amer=amerfile, eur=eurfile)
gdsList <- lapply(files, GdsGenotypeReader)
# make ScanAnnotationDataFrame
scanAnnot <- ScanAnnotationDataFrame(data.frame(
    scanID=getScanID(gdsList[[1]]), stringsAsFactors=FALSE))
# generate a phenotype
set.seed(4)
nsamp <- nrow(scanAnnot)
scanAnnot$pheno <- rnorm(nsamp, mean=0, sd=1)
set.seed(5)
scanAnnot$covar <- sample(0:1, nsamp, replace=TRUE)
genoDataList <- lapply(gdsList, GenotypeData, scanAnnot=scanAnnot)
# iterators
# if we have 3 ancestries total, only 2 should be included in test
genoIterators <- lapply(genoDataList[1:2], GenotypeBlockIterator)
# fit the null mixed model
null.model <- fitNullModel(scanAnnot, outcome="pheno", covars="covar")
# run the association test
myassoc <- admixMap(genoIterators, null.model)
head(myassoc)
lapply(genoDataList, close)
# option 2: create a single file with multiple ancestries
# first, get dosages from all ancestries
library(gdsfmt)
dosages <- lapply(files, function(f) {
    gds <- openfn.gds(f)
    geno <- read.gdsn(index.gdsn(gds, "genotype"))
    closefn.gds(gds)
    geno
})
lapply(dosages, dim)
# create a new file with three dosage matrices, keeping all
# sample and snp nodes from one original file
tmpfile <- tempfile()
file.copy(afrfile, tmpfile)
```

```
gds <- openfn.gds(tmpfile, readonly=FALSE)
delete.gdsn(index.gdsn(gds, "genotype"))
add.gdsn(gds, "dosage_afr", dosages[["afr"]])
add.gdsn(gds, "dosage_amer", dosages[["amer"]])
add.gdsn(gds, "dosage_eur", dosages[["eur"]])
closefn.gds(gds)
cleanup.gds(tmpfile)
# read in GDS data, specifying the node for each ancestry
gds <- openfn.gds(tmpfile)
gds
genoDataList <- list()
for (anc in c("afr", "amer", "eur")){
 gdsr <- GdsGenotypeReader(gds, genotypeVar=paste0("dosage_", anc))
  genoDataList[[anc]] <- GenotypeData(gdsr, scanAnnot=scanAnnot)
}
# iterators
genoIterators <- lapply(genoDataList[1:2], GenotypeBlockIterator)
# run the association test
myassoc <- admixMap(genoIterators, null.model)
close(genoDataList[[1]])
unlink(tmpfile)
```
<span id="page-5-1"></span>assocTestAggregate *Aggregate Association Testing*

#### Description

assocTestAggregate performs aggregate association tests using the null model fit with [fitNullModel](#page-16-1).

# Usage

```
## S4 method for signature 'SeqVarIterator'
assocTestAggregate(gdsobj, null.model, AF.max=1,
                   weight.beta=c(1,1), weight.user=NULL,
                   test=c("Burden", "SKAT", "fastSKAT", "SMMAT", "SKATO",
          "BinomiRare", "CMP"),
                   neig = 200, ntrace = 500,
                   rho = seq(from = 0, to = 1, by = 0.1),
                   sparse=TRUE, imputed=FALSE,
                   male.diploid=TRUE, genome.build=c("hg19", "hg38"),
                   verbose=TRUE)
## S4 method for signature 'GenotypeIterator'
assocTestAggregate(gdsobj, null.model, AF.max=1,
                   weight.beta=c(1,1), weight.user=NULL,
                   test=c("Burden", "SKAT", "fastSKAT", "SMMAT", "SKATO",
          "BinomiRare", "CMP"),
                   neig = 200, ntrace = 500,
                   rho = seq(from = 0, to = 1, by = 0.1),
                   male.diploid=TRUE, verbose=TRUE)
```
# <span id="page-6-0"></span>Arguments

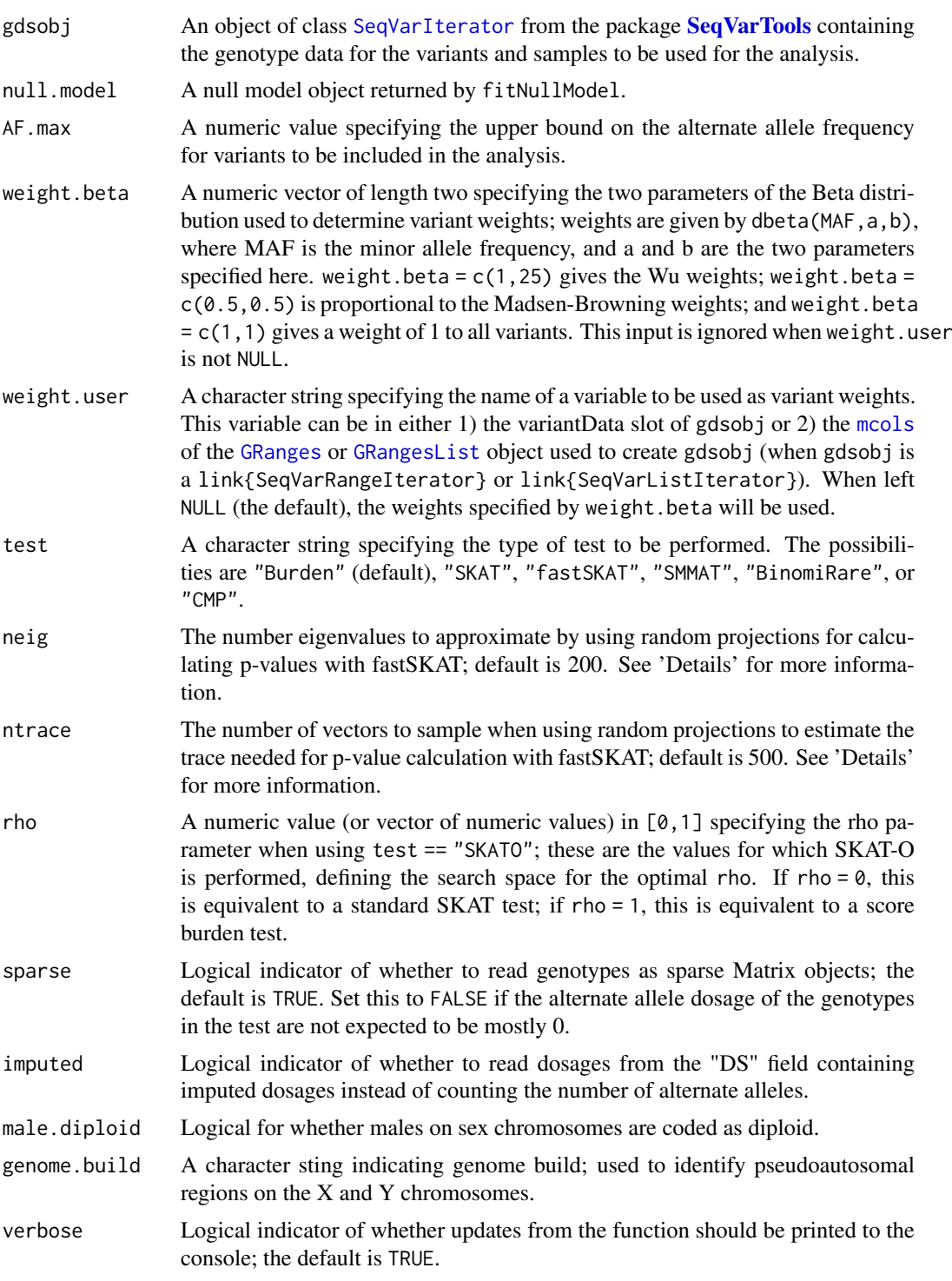

# Details

The type of aggregate unit tested depends on the class of iterator used for gdsobj. Options include sliding windows, specific ranges of variants or selection of individual variants (ranges with width 1). See [SeqVarIterator](#page-0-0) for more details.

<span id="page-7-0"></span>All samples included in null model will be included in the association test, even if a different set of samples is present in the current filter for gdsobj.

The effect size estimate is for each copy of the alternate allele (when gdsobj is a [SeqVarIterator](#page-0-0) object) or the "A" allele (when gdsobj is a [GenotypeIterator](#page-0-0) object). For multiallelic variants, each alternate (or "A") allele is tested separately.

Monomorphic variants (including variants where every sample is a heterozygote) are always omitted from the aggregate unit prior to testing.

Somewhat similarly to SKAT-O, the variant Set Mixed Model Association Test (SMMAT, Chen et al., 2019) combines the burden test p-value with an adjusted SKAT (which is asymptotically independent of the burden test) p-value using a chi-square distribution with 4df from Fisher's method.

SKAT and SMMAT will attempt to use Davies' method (i.e. integration) to calculate p-values; if an error occurs in integration or the reported p-values are too small that they are unreliable (i.e. near machine epsilon), then the saddlepoint approximation will instead be used to calculate the p-values.

The fastSKAT method of Lumley et al. (2018) uses random matrix theory to speed up the computation of SKAT p-values. When test = "fastSKAT", the function attempts to inteligently determine which p-value calculation approach to use for each aggregation unit: (1) if min(number samples, number variants) is small enough, then the standard SKAT p-value calculation is used; (2) if min(number samples, number variants) is too large for standard SKAT, but small enough to explicitly compute the genotype covariance matrix, random projections are used to approximate the eigenvalues of the covariance matrix, and the fastSKAT p-value calculation is used; (3) if min(number samples, number variants) is too big to explicitly compute the genotype covariance matrix, random projections are used to approximate both the eigenvalues and the trace of the covariance matrix, and the fastSKAT p-value calculation is used.)

The BinomiRare test, run by using test = "BinomiRare", and the CMP test, run by using test = "CMP" are carrier-only, robust tests. Only variants where the alternate allele is minor will be tested. Both tests focuse on carriers of the rare variant allele ("carriers"), and use the estimated probabilities of the binary outcome within the carriers, estimated under the null of not association, and the actual number of observed outcomes, to compute p-values. BinomiRare uses the Poisson-Binomial distribution, and the CMP uses the Conway-Maxwell-Poisson distribution, and is specifically designed for mixed models. (If test = "CMP" but null.model\$family\$mixedmodel = FALSE, the BinomiRare test will be run instead.) These tests provide both a traditional p-value ("pval") and a mid-p-value ("midp"), which is less conservative/more liberal, with the difference being more pronounced for small number of carriers. The BinomiRare test is described in Sofer (2017) and compared to the Score and SPA in various settings in Sofer and Guo (2020).

#### Value

A list with the following items:

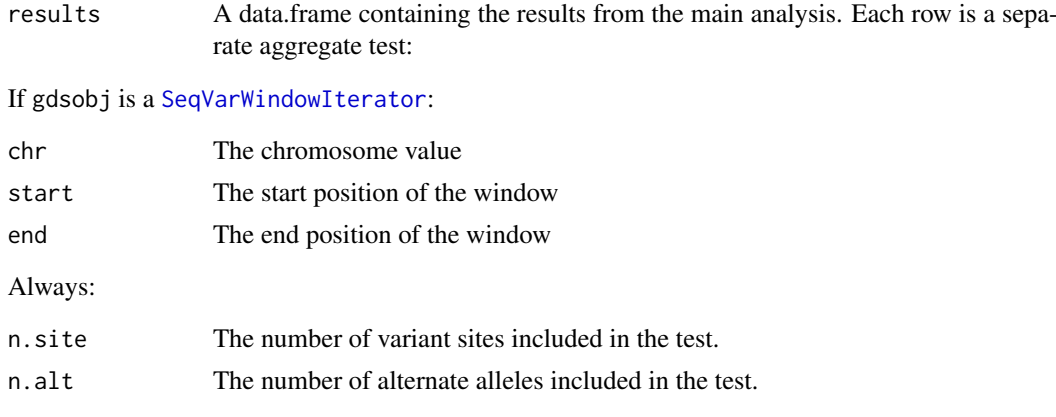

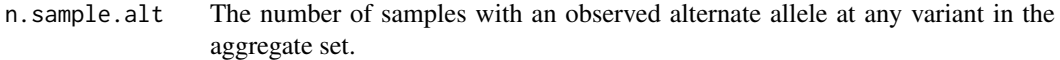

# If test is "Burden":

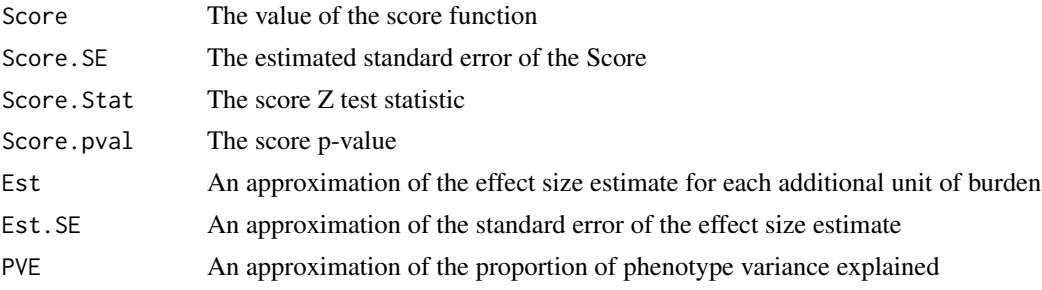

If test is "SKAT" or "fastSKAT":

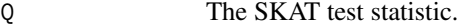

- pval The SKAT p-value.
- err Takes value 1 if there was an error in calculating the p-value; takes the value 2 when multiple random projections were required to get a good approximation from fastSKAT (the reported p-value is likely still reliable); 0 otherwise.
- pval.method The p-value calculation method used. When standard SKAT is used, one of "integration" or "saddlepoint"; when fastSKAT random projections are used to approximate eigenvalues of the genotype covariance matrix, one of "ssvd\_integration" or "ssvd\_saddlepoint"; when fastSKAT random projections are used to approximate both the eigenvalues and the trace of the genotype covariance matrix, one of "rsvd\_integration" or "rsvd\_saddlepoint".

# If test is "SMMAT":

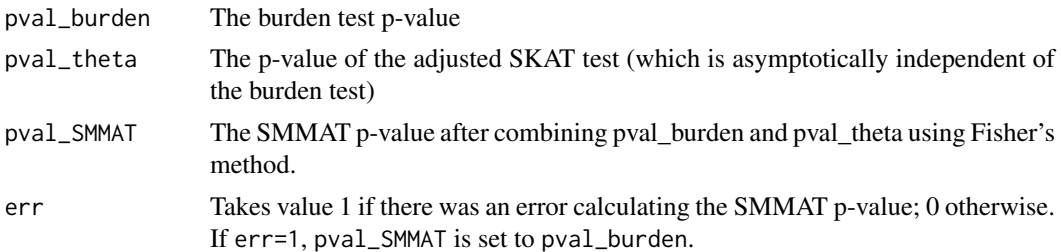

#### If test is "SKATO":

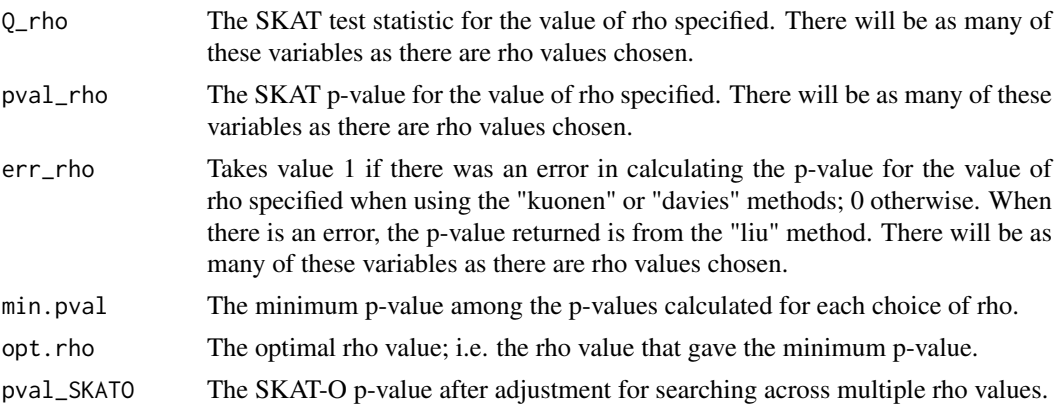

#### If test is "BinomiRare" or "CMP":

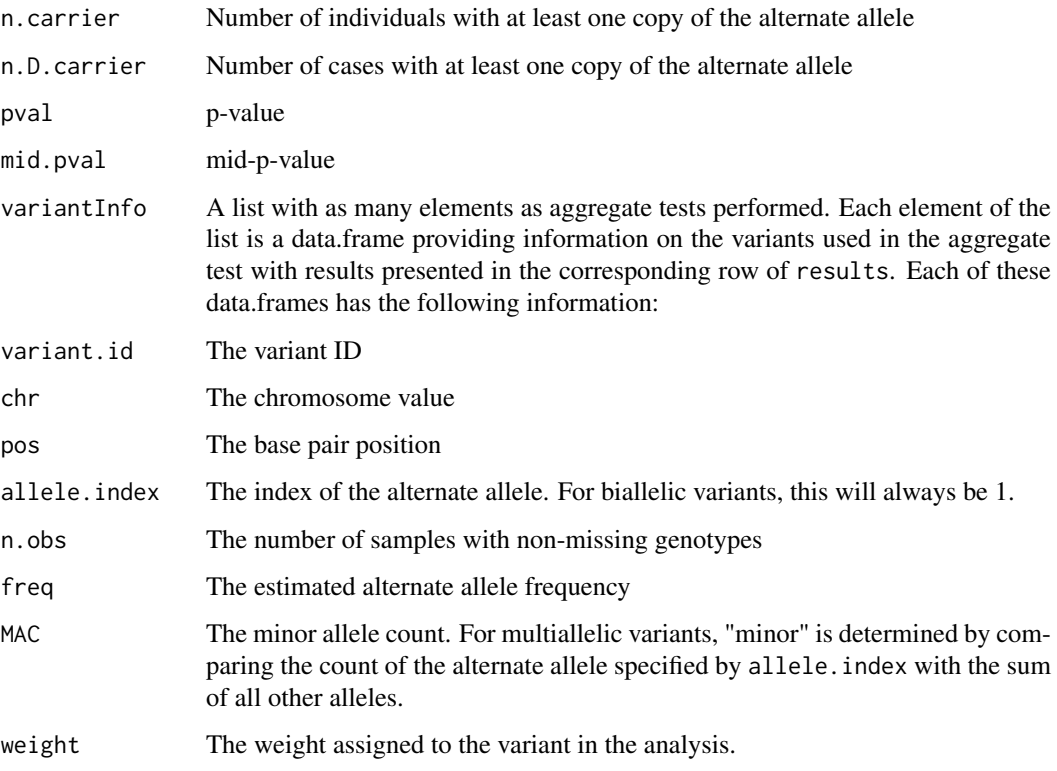

#### Author(s)

Matthew P. Conomos, Stephanie M. Gogarten, Thomas Lumley, Tamar Sofer, Ken Rice, Chaoyu Yu, Han Chen

# References

Leal, S.M. & Li, B. (2008). Methods for Detecting Associations with Rare Variants for Common Diseases: Application to Analysis of Sequence Data. American Journal of Human Genetics, 83(3): 311-321.

Browning, S.R. & Madsen, B.E. (2009). A Groupwise Association Test for Rare Mutations Using a Weighted Sum Statistic. PLoS Genetics, 5(2): e1000384.

Wu, M.C, Lee, S., Cai, T., Li, Y., Boehnke, M., & Lin, X. (2011). Rare-Variant Association Testing for Sequencing Data with the Sequence Kernel Association Test. American Journal of Human Genetics, 89(1): 82-93.

Lee, S. et al. (2012). Optimal Unified Approach for Rare-Variant Association Testing with Application to Small-Sample Case-Control Whole-Exome Sequencing Studies. American Journal of Human Genetics, 91(2): 224-237.

Chen, H., Huffman, J. E., Brody, J. A., Wang, C., Lee, S., Li, Z., ... & Blangero, J. (2019). Efficient variant set mixed model association tests for continuous and binary traits in large-scale whole-genome sequencing studies. The American Journal of Human Genetics, 104(2), 260-274.

Lumley, T., Brody, J., Peloso, G., Morrison, A., & Rice, K. (2018). FastSKAT: Sequence kernel association tests for very large sets of markers. Genetic epidemiology, 42(6), 516-527.

#### assocTestAggregate 11

#### Examples

```
library(SeqVarTools)
library(Biobase)
library(GenomicRanges)
# open a sequencing GDS file
gdsfile <- seqExampleFileName("gds")
gds <- seqOpen(gdsfile)
# simulate some phenotype data
set.seed(4)
data(pedigree)
pedigree <- pedigree[match(seqGetData(gds, "sample.id"), pedigree$sample.id),]
pedigree$outcome <- rnorm(nrow(pedigree))
# construct a SeqVarData object
seqData <- SeqVarData(gds, sampleData=AnnotatedDataFrame(pedigree))
# fit the null model
nullmod <- fitNullModel(seqData, outcome="outcome", covars="sex")
# burden test - Range Iterator
gr <- GRanges(seqnames=rep(1,3), ranges=IRanges(start=c(1e6, 2e6, 3e6), width=1e6))
iterator <- SeqVarRangeIterator(seqData, variantRanges=gr)
assoc <- assocTestAggregate(iterator, nullmod, test="Burden")
assoc$results
lapply(assoc$variantInfo, head)
# SKAT test - Window Iterator
seqSetFilterChrom(seqData, include="22")
iterator <- SeqVarWindowIterator(seqData)
assoc <- assocTestAggregate(iterator, nullmod, test="SKAT")
head(assoc$results)
head(assoc$variantInfo)
# SKAT-O test - List Iterator
seqResetFilter(iterator)
gr <- GRangesList(
 GRanges(seqnames=rep(22,2), ranges=IRanges(start=c(16e6, 17e6), width=1e6)),
  GRanges(seqnames=rep(22,2), ranges=IRanges(start=c(18e6, 20e6), width=1e6)))
iterator <- SeqVarListIterator(seqData, variantRanges=gr)
assoc <- assocTestAggregate(iterator, nullmod, test="SKAT", rho=seq(0, 1, 0.25))
assoc$results
assoc$variantInfo
# user-specified weights - option 1
seqResetFilter(iterator)
variant.id <- seqGetData(gds, "variant.id")
weights <- data.frame(variant.id, weight=runif(length(variant.id)))
variantData(seqData) <- AnnotatedDataFrame(weights)
iterator <- SeqVarListIterator(seqData, variantRanges=gr)
assoc <- assocTestAggregate(iterator, nullmod, test="Burden", weight.user="weight")
assoc$results
assoc$variantInfo
```
# user-specified weights - option 2

```
seqResetFilter(iterator)
variantData(seqData)$weight <- NULL
gr <- GRangesList(
 GRanges(seqnames=rep(22,2), ranges=IRanges(start=c(16e6, 17e6), width=1e6), weight=runif(2)),
 GRanges(seqnames=rep(22,2), ranges=IRanges(start=c(18e6, 20e6), width=1e6), weight=runif(2)))
iterator <- SeqVarListIterator(seqData, variantRanges=gr)
assoc <- assocTestAggregate(iterator, nullmod, test="Burden", weight.user="weight")
assoc$results
assoc$variantInfo
seqClose(seqData)
```
<span id="page-11-1"></span>assocTestSingle *Genotype Association Testing with Mixed Models*

#### Description

assocTestSingle performs genotype association tests using the null model fit with [fitNullModel](#page-16-1).

#### Usage

```
## S4 method for signature 'SeqVarIterator'
assocTestSingle(gdsobj, null.model,
                test=c("Score", "Score.SPA", "BinomiRare", "CMP"),
                recalc.pval.thresh=0.05, GxE=NULL,
                sparse=TRUE, imputed=FALSE,
                male.diploid=TRUE, genome.build=c("hg19", "hg38"),
                verbose=TRUE)
## S4 method for signature 'GenotypeIterator'
assocTestSingle(gdsobj, null.model,
                test=c("Score", "Score.SPA", "BinomiRare", "CMP"),
                recalc.pval.thresh=0.05, GxE=NULL,
                male.diploid=TRUE, verbose=TRUE)
```
#### Arguments

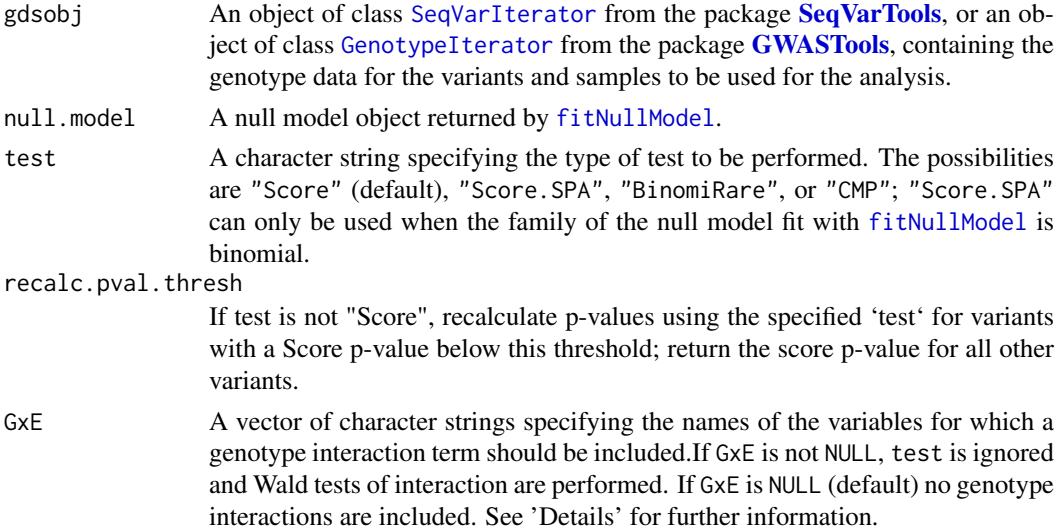

<span id="page-11-0"></span>

<span id="page-12-0"></span>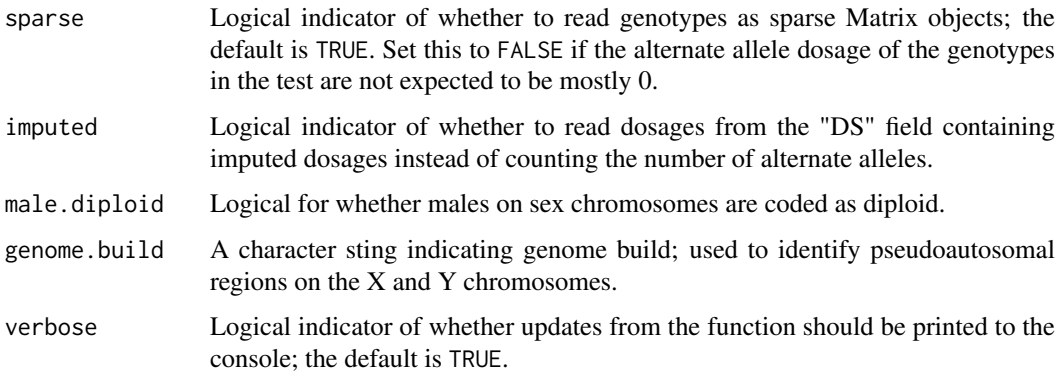

#### Details

All samples included in null model will be included in the association test, even if a different set of samples is present in the current filter for gdsobj.

The effect size estimate is for each copy of the alternate allele (when gdsobj is a [SeqVarIterator](#page-0-0) object) or the "A" allele (when gdsobj is a [GenotypeIterator](#page-0-0) object). For multiallelic variants, each alternate (or "A") allele is tested separately.

Sporadic missing genotype values are mean imputed using the allele frequency calculated on all other samples at that variant.

Monomorphic variants (including variants where every sample is a heterozygote) are omitted from the results.

The input GxE can be used to perform GxE tests. Multiple interaction variables may be specified, but all interaction variables specified must have been included as covariates in fitting the null model with fitNullModel. When performing GxE analyses, assocTestSingle will report two tests: (1) the joint Wald test of all genotype interaction terms in the model (this is the test for any genotype interaction effect), and (2) the joint Wald test of the genotype term along with all of the genotype interaction terms (this is the test for any genetic effect). Individual genotype interaction terms can be tested by creating test statistics from the reported effect size estimates and their standard errors (Note: when GxE contains a single continuous or binary covariate, this test is the same as the test for any genotype interaction effect mentioned above).

The saddle point approximation (SPA), run by using test = "Score.SPA", implements the method described by Dey et al. (2017), which was extended to mixed models by Zhou et al. (2018) in their SAIGE software. SPA provides better calibration of p-values when fitting mixed models with a binomial family for a sample with an imbalanced case to control ratio.

The BinomiRare test, run by using test = "BinomiRare", and the CMP test, run by using test = "CMP" are carrier-only, robust tests. Only variants where the alternate allele is minor will be tested. Both tests focuse on carriers of the rare variant allele ("carriers"), and use the estimated probabilities of the binary outcome within the carriers, estimated under the null of not association, and the actual number of observed outcomes, to compute p-values. BinomiRare uses the Poisson-Binomial distribution, and the CMP uses the Conway-Maxwell-Poisson distribution, and is specifically designed for mixed models. (If test = "CMP" but null.model\$family\$mixedmodel = FALSE, the BinomiRare test will be run instead.) These tests provide both a traditional p-value ("pval") and a mid-p-value ("midp"), which is less conservative/more liberal, with the difference being more pronounced for small number of carriers. The BinomiRare test is described in Sofer (2017) and compared to the Score and SPA in various settings in Sofer and Guo (2020).

For the [GenotypeIterator](#page-0-0) method, objects created with [GdsGenotypeReader](#page-0-0) or [MatrixGenotypeReader](#page-0-0) are supported. [NcdfGenotypeReader](#page-0-0) objects are not supported.

A data.frame where each row refers to a different variant with the columns:

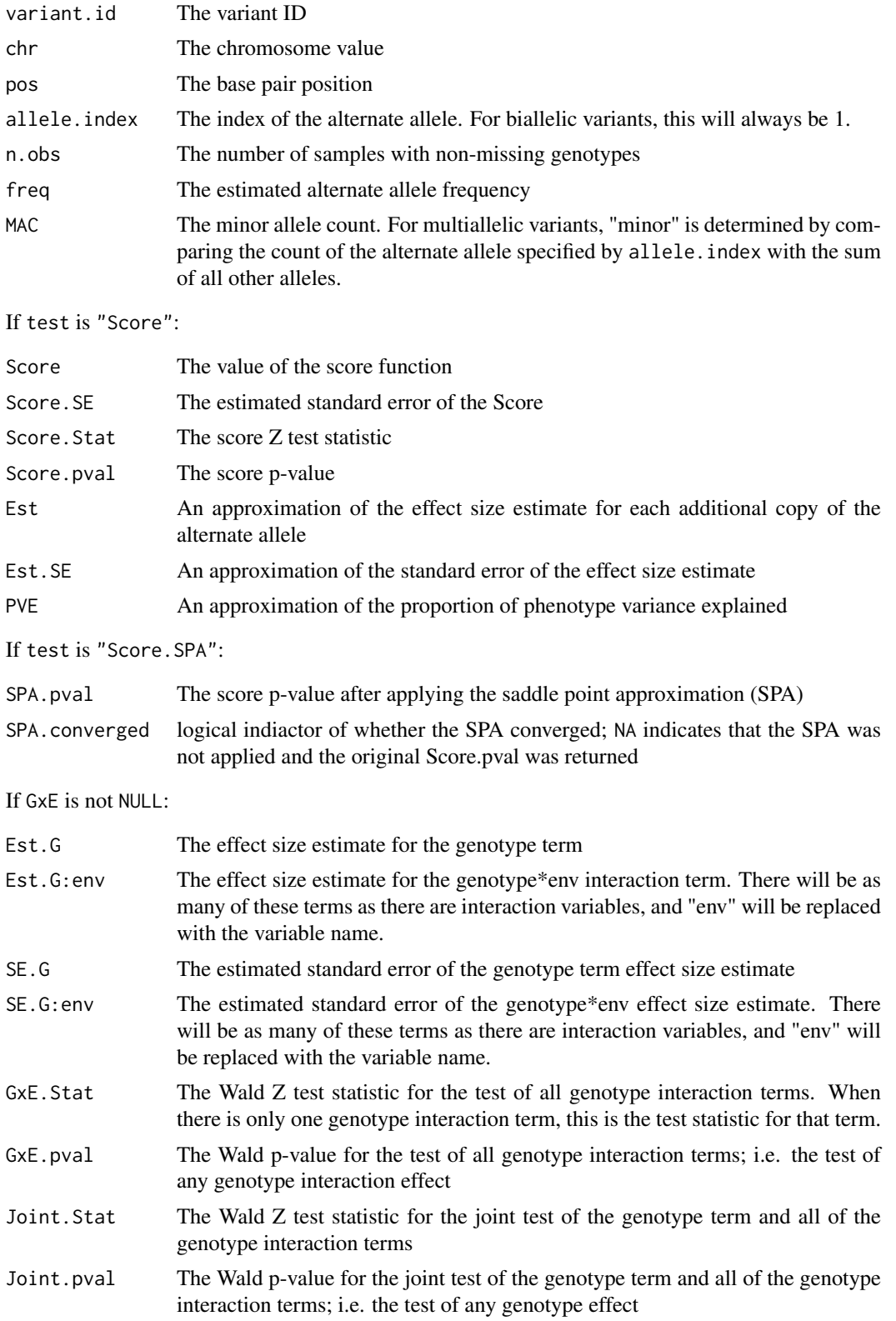

<span id="page-14-0"></span>If test is "BinomiRare" or "CMP":

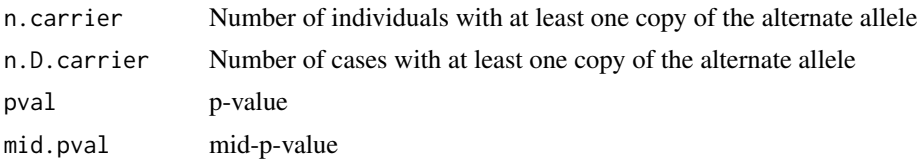

#### Author(s)

Matthew P. Conomos, Stephanie M. Gogarten, Tamar Sofer, Ken Rice, Chaoyu Yu

# References

Dey, R., Schmidt, E. M., Abecasis, G. R., & Lee, S. (2017). A fast and accurate algorithm to test for binary phenotypes and its application to PheWAS. The American Journal of Human Genetics, 101(1), 37-49. Sofer, T. (2017). BinomiRare: A robust test of the association of a rare variant with a disease for pooled analysis and meta-analysis, with application to the HCHS/SOL. Genetic Epidemiology, 41(5), 388-395. Sofer, T. & Guo, N. (2020). Rare variants association testing for a binary outcome when pooling individual level data from heterogeneous studies. [https://www.](https://www.biorxiv.org/content/10.1101/2020.04.17.047530v1) [biorxiv.org/content/10.1101/2020.04.17.047530v1](https://www.biorxiv.org/content/10.1101/2020.04.17.047530v1). Zhou, W., Nielsen, J. B., Fritsche, L. G., Dey, R., Gabrielsen, M. E., Wolford, B. N., ... & Bastarache, L. A. (2018). Efficiently controlling for case-control imbalance and sample relatedness in large-scale genetic association studies. Nature genetics, 50(9), 1335.

#### See Also

[fitNullModel](#page-16-1) for fitting the null mixed model needed as input to assocTestSingle. [SeqVarIterator](#page-0-0) for creating the input object with genotypes. [effectAllele](#page-15-1) for returning the effect allele for each variant.

# Examples

```
library(SeqVarTools)
library(Biobase)
# open a sequencing GDS file
gdsfile <- seqExampleFileName("gds")
gds <- seqOpen(gdsfile)
# simulate some phenotype data
set.seed(4)
data(pedigree)
pedigree <- pedigree[match(seqGetData(gds, "sample.id"), pedigree$sample.id),]
pedigree$outcome <- rnorm(nrow(pedigree))
# construct a SeqVarIterator object
seqData <- SeqVarData(gds, sampleData=AnnotatedDataFrame(pedigree))
iterator <- SeqVarBlockIterator(seqData)
# fit the null model
nullmod <- fitNullModel(iterator, outcome="outcome", covars="sex")
# run the association test
```

```
assoc <- assocTestSingle(iterator, nullmod)
```

```
seqClose(iterator)
library(GWASTools)
# open a SNP-based GDS file
gdsfile <- system.file("extdata", "HapMap_ASW_MXL_geno.gds", package="GENESIS")
gds <- GdsGenotypeReader(filename = gdsfile)
# simulate some phenotype data
set.seed(4)
pheno <- data.frame(scanID=getScanID(gds),
                    outcome=rnorm(nscan(gds)))
# construct a GenotypeIterator object
genoData <- GenotypeData(gds, scanAnnot=ScanAnnotationDataFrame(pheno))
iterator <- GenotypeBlockIterator(genoData)
# fit the null model
nullmod <- fitNullModel(iterator, outcome="outcome")
# run the association test
assoc <- assocTestSingle(iterator, nullmod)
close(iterator)
```
<span id="page-15-1"></span>effectAllele *Return the effect allele for association testing*

# Description

effectAllele returns the effect allele for association testing.

#### Usage

```
## S4 method for signature 'SeqVarGDSClass'
effectAllele(gdsobj, variant.id=NULL)
## S4 method for signature 'GenotypeData'
effectAllele(gdsobj, variant.id=NULL)
```
# Arguments

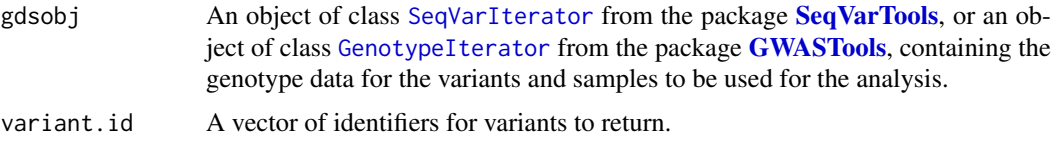

# Details

effectAllele returns the effect allele corresponding to association test results from [assocTestSingle](#page-11-1) or [assocTestAggregate](#page-5-1). variant.id allows the user to specify for which variants effect alleles should be returned.

#### <span id="page-16-0"></span>fitNullModel 17

### Value

A data.frame with the following columns:

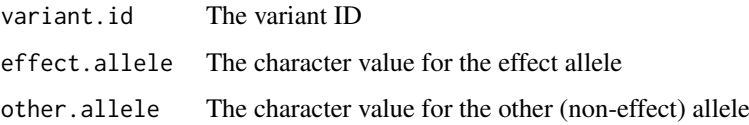

# Author(s)

Stephanie M. Gogarten

#### See Also

[assocTestSingle](#page-11-1), [assocTestAggregate](#page-5-1)

#### Examples

```
library(SeqVarTools)
library(Biobase)
```

```
# open a sequencing GDS file
gdsfile <- seqExampleFileName("gds")
gds <- seqOpen(gdsfile)
```

```
# simulate some phenotype data
set.seed(4)
data(pedigree)
pedigree <- pedigree[match(seqGetData(gds, "sample.id"), pedigree$sample.id),]
pedigree$outcome <- rnorm(nrow(pedigree))
```

```
# construct a SeqVarIterator object
seqData <- SeqVarData(gds, sampleData=AnnotatedDataFrame(pedigree))
iterator <- SeqVarBlockIterator(seqData)
```

```
# fit the null model
nullmod <- fitNullModel(iterator, outcome="outcome", covars="sex")
```

```
# run the association test
assoc <- assocTestSingle(iterator, nullmod)
```

```
# add effect allele to the results
eff <- effectAllele(seqData, variant.id=assoc$variant.id)
assoc <- dplyr::left_join(assoc,eff)
head(assoc)
```
seqClose(iterator)

<span id="page-16-1"></span>

### Description

fitNullModel fits a regression model or a mixed model with random effects specified by their covariance structures; this allows for the inclusion of a polygenic random effect using a kinship matrix or genetic relationship matrix (GRM). The output of fitNullModel can be used to estimate genetic heritability and can be passed to [assocTestSingle](#page-11-1) or [assocTestAggregate](#page-5-1) for the purpose of genetic association testing.

nullModelInvNorm does an inverse normal transform of a previously fit null model.

nullModelSmall returns a small version of the null model with no NxN matrices.

isNullModelSmall returns TRUE if a null model is small; FALSE otherwise.

#### Usage

```
## S4 method for signature 'data.frame'
fitNullModel(x, outcome, covers = NULL, cov.math = NULL,group.var = NULL, family = "gaussian", start = NULL,
            AIREML.tol = 1e-4, max.iter = 100, EM.iter = 0, drop.zeros = TRUE,
            return.small = FALSE, verbose = TRUE)
## S4 method for signature 'AnnotatedDataFrame'
fitNullModel(x, outcome, covers = NULL, cov.math = NULL,group var = NULL, sample.id = NULL, ...)## S4 method for signature 'SeqVarData'
fitNullModel(x, ...)
## S4 method for signature 'ScanAnnotationDataFrame'
fitNullModel(x, ...)
## S4 method for signature 'GenotypeData'
fitNullModel(x, ...)
nullModelInvNorm(null.model, cov.mat = NULL, norm.option = c("by.group", "all"),
                 rescale = c("none", "model", "residSD"),
                AIREML.tol = 1e-4, max.iter = 100, EM.iter = 0, verbose = TRUE)
```

```
nullModelSmall(null.model)
```

```
isNullModelSmall(null.model)
```
#### Arguments

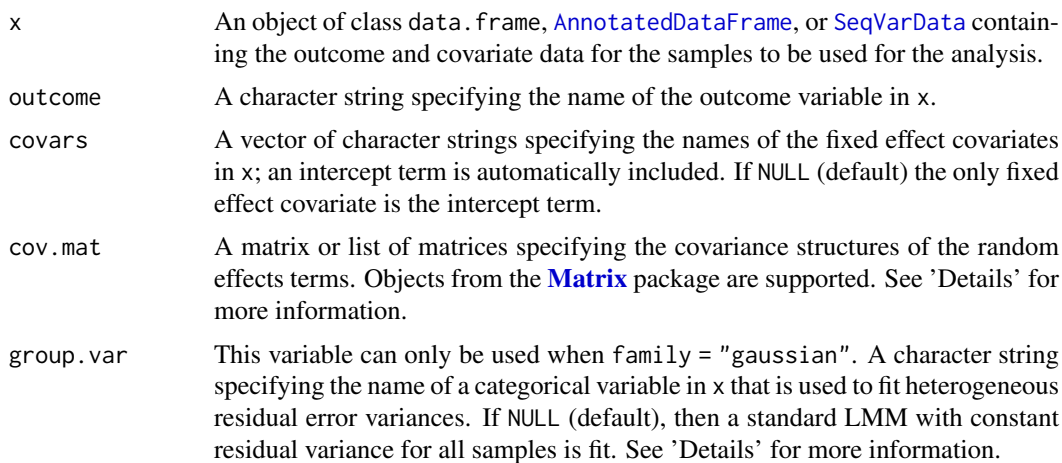

<span id="page-17-0"></span>

<span id="page-18-0"></span>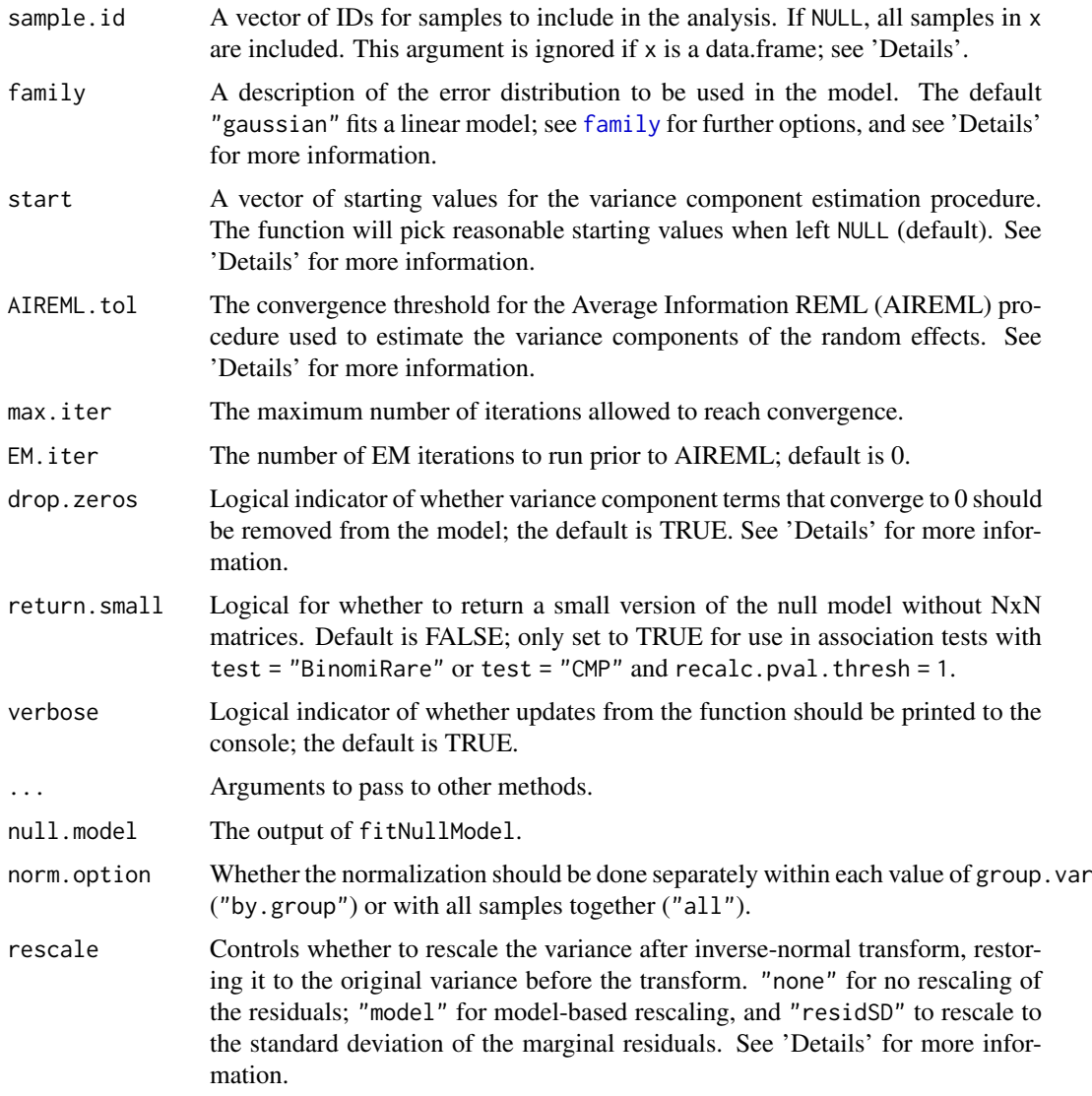

#### Details

If  $x$  is a data.frame, the rownames of  $x$  must match the row and column names of cov.mat (if cov.mat is specified). If x is an [AnnotatedDataFrame](#page-0-0) or other object containing an [AnnotatedDataFrame](#page-0-0), x will be re-ordered (if necessary) so that sample.id or scanID is in the same order as the row and column names of cov.mat.

The code checks for multicollinearity of covariates by checking that the rank of the design matrix is equal to the number of columns; if the rank is smaller, it fails with an error.

cov.mat is used to specify the covariance structures of the random effects terms in the model. For example, to include a polygenic random effect, one matrix in cov.mat could be a kinship matrix or a genetic relationship matrix (GRM). As another example, to include household membership as a random effect, one matrix in cov.mat should be a  $0/1$  matrix with a 1 in the [i,j] and [j,i] entries if individuals i and j are in the same household and 0 otherwise; the diagonals of such a matrix should all be 1.

When family is not gaussian, the penalized quasi-likelihood (PQL) approximation to the generalized linear mixed model (GLMM) is fit following the procedure of GMMAT (Chen et al.).

For some outcomes, there may be evidence that different groups of observations have different residual variances, and the standard LMM assumption of homoscedasticity is violated. When group.var is specified, separate (heterogeneous) residual variance components are fit for each unique value of group.var.

Let m be the number of matrices in cov.mat and let g be the number of categories in the variable specified by group. var. The length of the start vector must be  $(m + 1)$  when family is gaussian and group. var is NULL;  $(m + g)$  when family is gaussian and group. var is specified; or m when family is not gaussian.

A Newton-Raphson iterative procedure with Average Information REML (AIREML) is used to estimate the variance components of the random effects. When the absolute change between all of the new and previous variance component estimates is less than var(outcome)\*AIREML.tol, the algorithm declares convergence of the estimates. Sometimes a variance component may approach the boundary of the parameter space at 0; step-halving is used to prevent any component from becomming negative. However, when a variance component gets near the 0 boundary, the algorithm can sometimes get "stuck", preventing the other variance components from converging; if drop.zeros is TRUE, then variance components that converge to a value less than AIREML.tol will be dropped from the model and the estimation procedure will continue with the remaining variance components.

After inverse-normal transformation, the variance rescaling is done with the same grouping; i.e. if norm.option == "by.group", rescaling is done within each group, and if norm.option == "all", rescaling is done with all samples.

#### Value

An object of class 'GENESIS.nullModel' or 'GENESIS.nullMixedModel'. A list including:

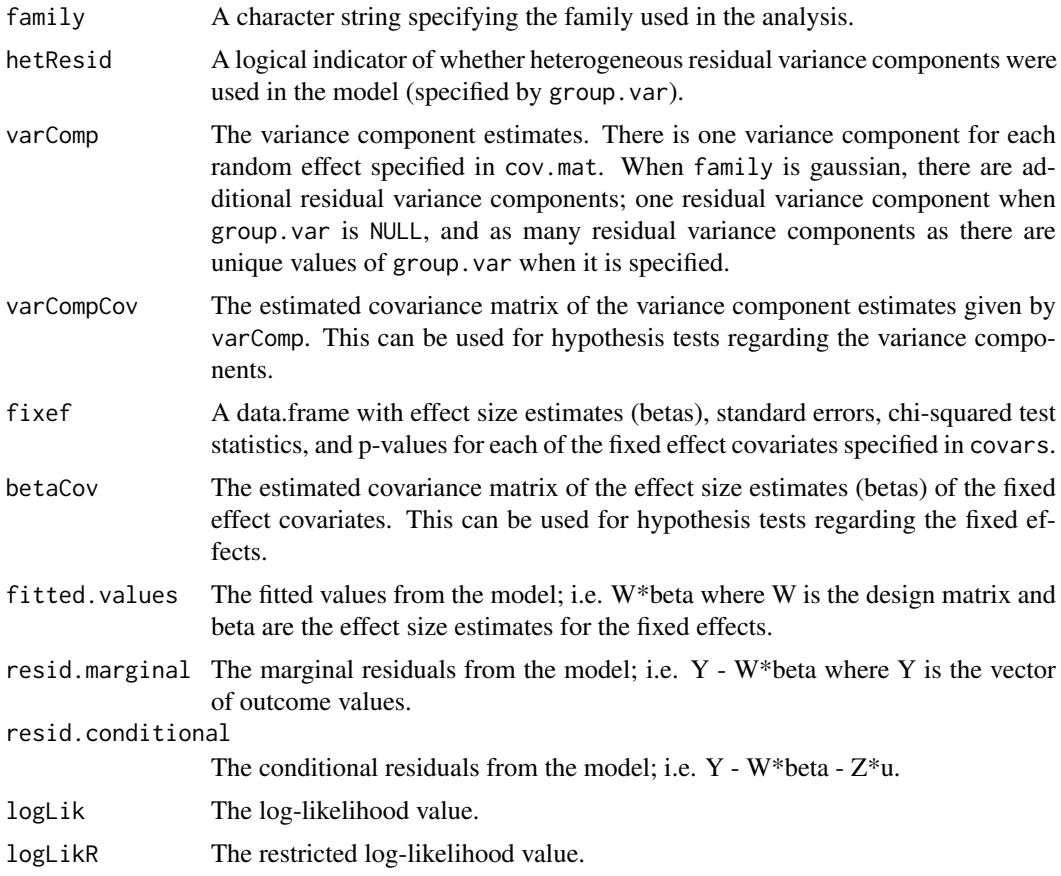

<span id="page-20-0"></span>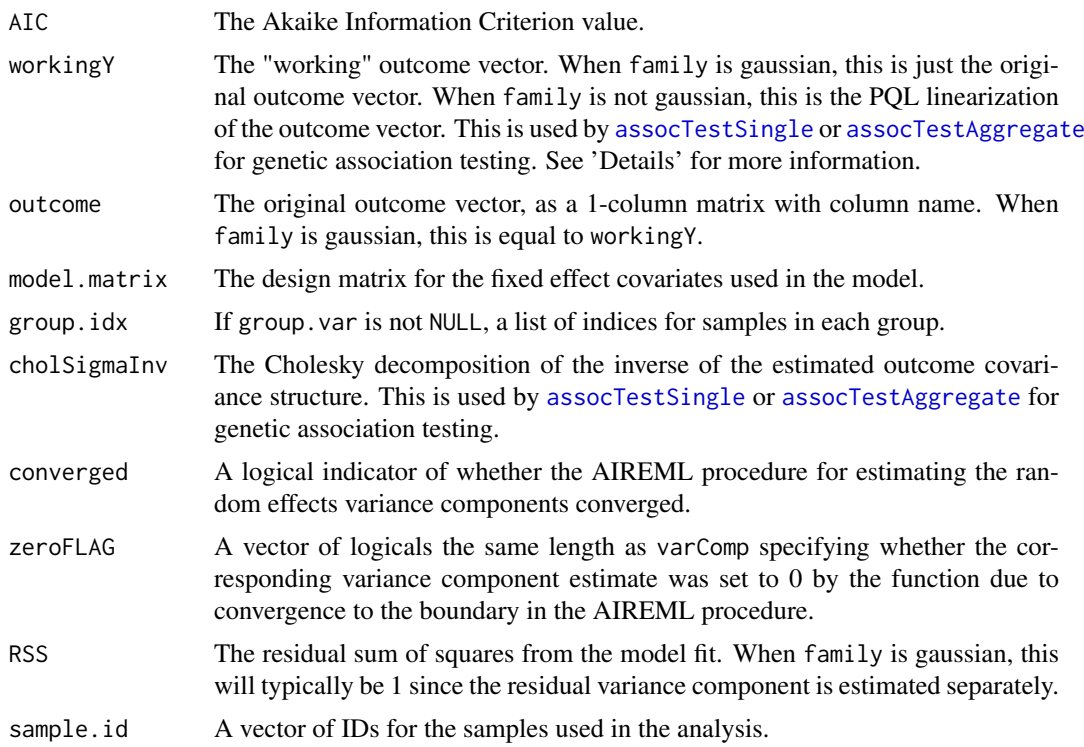

### Author(s)

Matthew P. Conomos, Stephanie M. Gogarten, Tamar Sofer, Ken Rice, Chaoyu Yu

# References

Chen H, Wang C, Conomos MP, Stilp AM, Li Z, Sofer T, Szpiro AA, Chen W, Brehm JM, Celedon JC, Redline S, Papanicolaou GJ, Thornton TA, Laurie CC, Rice K and Lin X. (2016) Control for Population Structure and Relatedness for Binary Traits in Genetic Association Studies Using Logistic Mixed Models. American Journal of Human Genetics, 98(4):653-66.

Breslow NE and Clayton DG. (1993). Approximate Inference in Generalized Linear Mixed Models. Journal of the American Statistical Association 88: 9-25.

Gilmour, A.R., Thompson, R., & Cullis, B.R. (1995). Average information REML: an efficient algorithm for variance parameter estimation in linear mixed models. Biometrics, 1440-1450.

#### See Also

[varCompCI](#page-42-1) for estimating confidence intervals for the variance components and the proportion of variability (heritability) they explain, [assocTestSingle](#page-11-1) or [assocTestAggregate](#page-5-1) for running genetic association tests using the output from fitNullModel.

#### Examples

library(GWASTools)

```
# file path to GDS file
gdsfile <- system.file("extdata", "HapMap_ASW_MXL_geno.gds", package="GENESIS")
# read in GDS data
HapMap_geno <- GdsGenotypeReader(filename = gdsfile)
```

```
# create a GenotypeData class object
HapMap_genoData <- GenotypeData(HapMap_geno)
# load saved matrix of KING-robust estimates
data("HapMap_ASW_MXL_KINGmat")
# run PC-AiR
mypcair <- pcair(HapMap_genoData, kinobj = HapMap_ASW_MXL_KINGmat,
                divobj = HapMap_ASW_MXL_KINGmat)
# run PC-Relate
HapMap_genoData <- GenotypeBlockIterator(HapMap_genoData, snpBlock=20000)
mypcrel <- pcrelate(HapMap_genoData, pcs = mypcair$vectors[,1,drop=FALSE],
     training.set = mypcair$unrels)
close(HapMap_genoData)
# generate a phenotype
set.seed(4)
pheno \leq -0.2*mypcair$vectors[,1] + rnorm(mypcair$nsamp, mean = 0, sd = 1)
annot <- data.frame(sample.id = mypcair$sample.id,
                    pc1 = mypcair$vectors[, 1], pheno = pheno)# make covariance matrix
cov.mat <- pcrelateToMatrix(mypcrel, verbose=FALSE)[annot$sample.id, annot$sample.id]
# fit the null mixed model
nullmod <- fitNullModel(annot, outcome = "pheno", covars = "pc1", cov.mat = cov.mat)
```
GENESIS-defunct *Defunct functions in package* GENESIS

#### Description

These functions are defunct and no longer available.

# Details

The following functions are defunct; use the replacement indicated below:

- admixMapMM: [admixMap](#page-2-1)
- assocTestMM: [assocTestSingle](#page-11-1)
- assocTestSeq: [assocTestAggregate](#page-5-1)
- assocTestSeqWindow: [assocTestAggregate](#page-5-1)
- fitNullMM: [fitNullModel](#page-16-1)
- fitNullReg: [fitNullModel](#page-16-1)
- king2mat: [kingToMatrix](#page-25-1)
- pcrelate,GenotypeData-method: [pcrelate,GenotypeIterator-method](#page-0-0)
- pcrelate,SeqVarData-method: [pcrelate,SeqVarIterator-method](#page-0-0)
- pcrelateMakeGRM: [pcrelateToMatrix](#page-37-1)
- pcrelateReadInbreed: [pcrelate](#page-33-1)
- pcrelateReadKinship: [pcrelate](#page-33-1)

<span id="page-22-0"></span>HapMap\_ASW\_MXL\_KINGmat

*Matrix of Pairwise Kinship Coefficient Estimates for the combined HapMap ASW and MXL Sample found with the KING-robust estimator from the KING software.*

# Description

KING-robust kinship coefficient estimates for the combined HapMap African Americans in the Southwest U.S. (ASW) and Mexican Americans in Los Angeles (MXL) samples.

#### Usage

```
data(HapMap_ASW_MXL_KINGmat)
```
#### Format

The format is: num [1:173, 1:173] 0 0.00157 -0.00417 0.00209 0.00172 ...

#### Value

A matrix of pairwise kinship coefficient estimates as calculated with KING-robust for the combined HapMap African Americans in the Southwest U.S. (ASW) and Mexican Americans in Los Angeles (MXL) samples.

# Source

http://hapmap.ncbi.nlm.nih.gov/

#### References

International HapMap 3 Consortium. (2010). Integrating common and rare genetic variation in diverse human populations. Nature, 467(7311), 52-58.

jointScoreTest *Perform a joint score test*

# Description

jointScoreTest is used to perform a joint score test of a set of variants using a null model and a matrix of genotype dosages.

# Usage

```
jointScoreTest(null.model, G)
```
#### Arguments

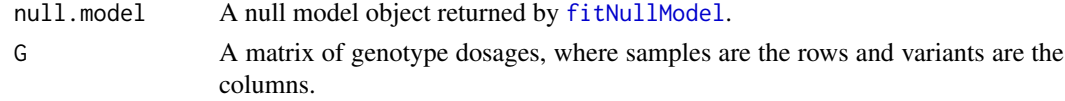

#### <span id="page-23-0"></span>Details

jointScoreTest takes the object returned by [fitNullModel](#page-16-1) and performs a joint score test for all variants in the G matrix using this null model. All effect size and PVE estimates in fixef are adjusted for (i.e. conditional on) all other variants included in G.

The G matrix must be formatted such that the rows are samples and the columns are variants, and the entries are the dosage for that sample and variant. The matrix must have sample.id as rownames; this is used to match the genotypes to the null model. Therefore, the same sample identifiers must be used in both null.model and G. G can contain additional samples and ordering is unimportant as long as all samples from the null model are present; it will be subset and reordered to match the set of samples in the null model.

Colnames for G are not required. If present, the column names of G will be used as the rownames of the fixef element and the column and rownames of the betaCov element of the output. fixef and betaCov will be in the same order as the columns in G.

Missing data in G are not allowed.

#### Value

jointScoreTest returns a list with the following elements:

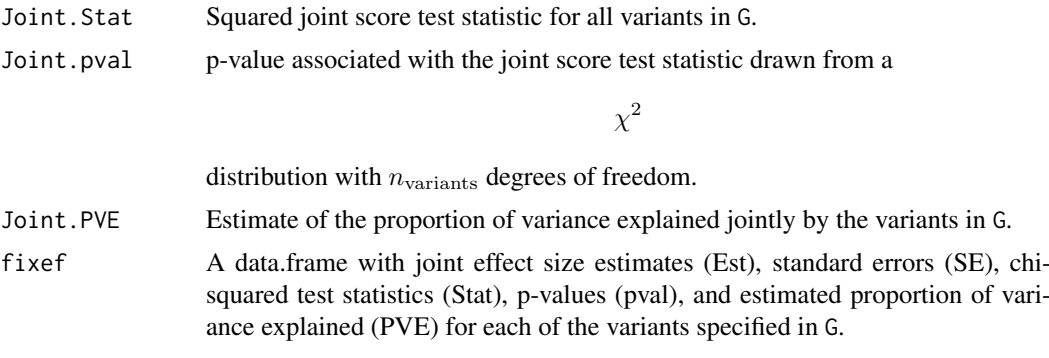

# betaCov Estimated covariance matrix for the variants in G.

#### Author(s)

Adrienne M. Stilp, Matthew P. Conomos

#### See Also

[fitNullModel](#page-16-1) for fitting the mixed model and performing the variance component estimation. [GenotypeData](#page-0-0) and [SeqVarData](#page-0-0) for obtaining genotype matrices.

# Examples

library(GWASTools)

```
# File path to GDS file
gdsfile <- system.file("extdata", "HapMap_ASW_MXL_geno.gds", package="GENESIS")
# Read in GDS data
HapMap_geno <- GdsGenotypeReader(filename = gdsfile)
# Create a GenotypeData class object
HapMap_genoData <- GenotypeData(HapMap_geno)
```
# Prepare genotypes for the first five SNPs and the first 20 samples.

#### <span id="page-24-0"></span>kin2gds 25

```
# Transpose it so that samples are rows and SNPs are columns.
geno \leq t(getGenotype(HapMap_genoData, snp = c(1, 5), scan = c(1, 20)))
# Set row and column names.
rownames(geno) <- as.character(GWASTools::getScanID(HapMap_genoData))[1:20]
colnames(geno) <- sprintf("snp%s", 1:5)
# Create a phenotype
set.seed(5)
phen <- data.frame(
 outcome = rnorm(1:20).
 covar = rnorm(1:20),
 stringsAsFactors = FALSE
)
rownames(phen) <- rownames(geno)
# load saved matrix of KING-robust estimates
data("HapMap_ASW_MXL_KINGmat")
cov.mat = HapMap_ASW_MXL_KINGmat[rownames(phen), rownames(phen)]
# Fit a null model.
nullmod <- fitNullModel(phen,
                        outcome = "outcome",
                        covars = "covar",
                        cov.mat = cov.mat)# Run the joint score test.
jointScoreTest(nullmod, geno)
close(HapMap_genoData)
```
<span id="page-24-2"></span>

kin2gds *Store kinship matrix in GDS*

### <span id="page-24-1"></span>Description

kin2gds and mat2gds write kinship matrices to GDS files.

#### Usage

```
kin2gds(ibdobj, gdsfile)
mat2gds(mat, gdsfile)
```
#### Arguments

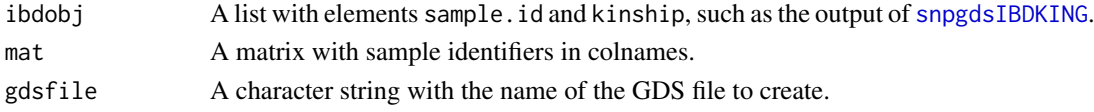

# Details

When using pcair or pcairPartition with large sample sizes, it can be more memory efficient to read data from GDS files. kin2gds and mat2gds store kinship matrices in GDS files for use with these functions.

#### Author(s)

Stephanie M. Gogarten

# See Also

[kingToMatrix](#page-25-1), [snpgdsIBDKING](#page-0-0)

# Examples

library(gdsfmt)

```
# KING results from the command-line program
file.kin0 <- system.file("extdata", "MXL_ASW.kin0", package="GENESIS")
file.kin <- system.file("extdata", "MXL_ASW.kin", package="GENESIS")
KINGmat <- kingToMatrix(c(file.kin0, file.kin), estimator="Kinship")
gdsfile <- tempfile()
mat2gds(KINGmat, gdsfile)
gds <- openfn.gds(gdsfile)
gds
closefn.gds(gds)
# KING results from SNPRelate
library(SNPRelate)
geno <- snpgdsOpen(snpgdsExampleFileName())
king <- snpgdsIBDKING(geno)
closefn.gds(geno)
kin2gds(king, gdsfile)
gds <- openfn.gds(gdsfile)
gds
closefn.gds(gds)
```
<span id="page-25-1"></span>kingToMatrix *Convert KING text output to an R Matrix*

#### **Description**

kingToMatrix is used to extract the pairwise kinship coefficient estimates from the output text files of KING-ibdseg, KING-kinship, or KING-related and put them into an R object of class Matrix. One use of this matrix is that it can be read by the functions [pcair](#page-28-1) and [pcairPartition](#page-31-1).

#### Usage

```
## S4 method for signature 'character'
kingToMatrix(king, estimator = c("PropIBD", "Kinship"), sample.include = NULL,
    thresh = NULL, verbose = TRUE)
## S4 method for signature 'snpgdsIBDClass'
kingToMatrix(king, sample.include = NULL, thresh = 2^*(-11/2), verbose = TRUE)
```
<span id="page-25-0"></span>

#### <span id="page-26-0"></span>kingToMatrix 27

#### Arguments

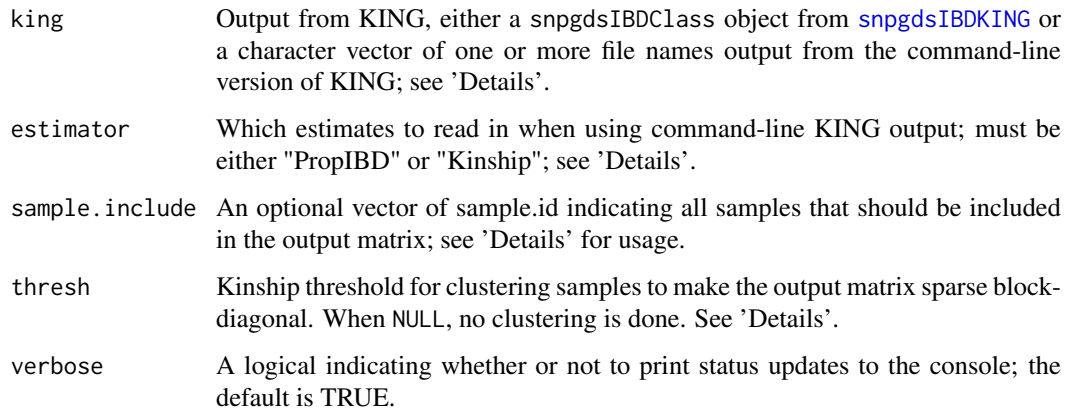

#### Details

king can be a vector of multiple file names if your KING output is stored in multiple files; e.g. KING –kinship run with family IDs returns a .kin and a .kin0 file for pairs within and not within the same family, respectively.

When reading command-line KING output, the estimator argument is required to specify which estimates to read in. When reading KING –ibdseg output, only "PropIBD" will be available; when reading KING –kinship output, only "Kinship" will be available; when reading KING –related output, both "PropIBD" and "Kinship" will be available - use this argument to select which to read. See the KING documentation for details on each estimator.

sample.include has two primary functions: 1) It can be used to subset the KING output. 2) sample.include can include sample.id not in king; this ensures that all samples will be in the output matrix when reading KING –ibdseg output, which likely does not contain all pairs. When left NULL, the function will determine the list of samples from what is observed in king. It is recommended to use sample.include to ensure all of your samples are included in the output matrix.

thresh sets a threhsold for clustering samples such that any pair with an estimated kinship value greater than thresh is in the same cluster. All pairwise estimates within a cluster are kept, even if they are below thresh. All pairwise estimates between clusters are set to 0, creating a sparse, block-diagonal matrix. When thresh is NULL, no clustering is done and all samples are returned in one block. This feature is useful when converting KING –ibdseg or KING –robust estimates to be used as a kinship matrix, if you have a lower threshold that you consider 'related'. This feature should not be used when converting KING –robust estimates to be used as divobj in [pcair](#page-28-1) or [pcairPartition](#page-31-1), as PC-AiR requires the negative estimates to identify ancestrally divergent pairs.

#### Value

An object of class 'Matrix' with pairwise kinship coefficients by KING –ibdseg or KING –robust for each pair of individuals in the sample. The estimates are on both the upper and lower triangle of the matrix, and the diagonal is arbitrarily set to 0.5. sample.id are set as the column and row names of the matrix.

#### Author(s)

Matthew P. Conomos

#### <span id="page-27-0"></span>References

Conomos M.P., Miller M., & Thornton T. (2015). Robust Inference of Population Structure for Ancestry Prediction and Correction of Stratification in the Presence of Relatedness. Genetic Epidemiology, 39(4), 276-293.

Manichaikul, A., Mychaleckyj, J.C., Rich, S.S., Daly, K., Sale, M., & Chen, W.M. (2010). Robust relationship inference in genome-wide association studies. Bioinformatics, 26(22), 2867-2873.

#### See Also

[pcair](#page-28-1) and [pcairPartition](#page-31-1) for functions that use the output matrix.

#### Examples

```
# KING --kinship
file.king <- c(system.file("extdata", "MXL_ASW.kin0", package="GENESIS"),
               system.file("extdata", "MXL_ASW.kin", package="GENESIS"))
KINGmat <- kingToMatrix(file.king, estimator="Kinship")
# KING --ibdseg
file.king <- system.file("extdata", "HapMap.seg", package="GENESIS")
KINGmat <- kingToMatrix(file.king, estimator="PropIBD")
# SNPRelate
library(SNPRelate)
gds <- snpgdsOpen(system.file("extdata", "HapMap_ASW_MXL_geno.gds", package="GENESIS"))
king <- snpgdsIBDKING(gds)
KINGmat <- kingToMatrix(king)
snpgdsClose(gds)
```
makeSparseMatrix *Make a sparse matrix from a dense matrix or a table of pairwise values*

#### Description

makeSparseMatrix is used to create a sparse block-diagonal matrix from a dense matrix or a table of pairwise values, using a user-specified threshold for sparsity. An object of class Matrix will be returned. A sparse matrix may be useful for fitting the association test null model with [fitNullModel](#page-16-1) when working with very large sample sizes.

#### Usage

```
## S4 method for signature 'data.table'
makeSparseMatrix(x, thresh = NULL, sample.include = NULL, diag.value = NULL,
                 verbose = TRUE)
## S4 method for signature 'data.frame'
makeSparseMatrix(x, thresh = NULL, sample.include = NULL, diag.value = NULL,
                 verbose = TRUE)
## S4 method for signature 'matrix'
makeSparseMatrix(x, thresh = 2^(-11/2), sample.include = NULL, diag.value = NULL,
                 verbose = TRUE)
## S4 method for signature 'Matrix'
makeSparseMatrix(x, thresh = 2^(-11/2), sample.include = NULL, diag.value = NULL,
                 verbose = TRUE)
```
#### <span id="page-28-0"></span>pcair and the contract of the contract of the contract of the contract of the contract of the contract of the contract of the contract of the contract of the contract of the contract of the contract of the contract of the

#### Arguments

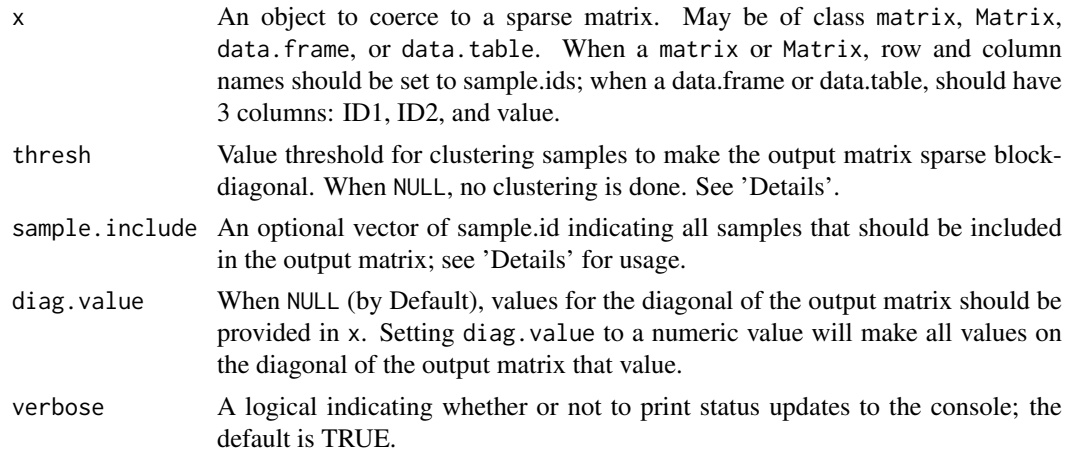

#### Details

sample. include has two primary functions: 1) It can be used to subset samples provided in x. 2) sample.include can include sample.id not in x; these additional samples will be included in the output matrix, with a value of 0 for all off-diagonal elements, and the value provided by diag.value for the diagonal elements. When left NULL, the function will determine the list of samples from what is observed in x.

thresh sets a threhsold for clustering samples such that any pair with a value greater than thresh is in the same cluster. All values within a cluster are kept, even if they are below thresh. All values between clusters are set to 0, creating a sparse, block-diagonal matrix. When thresh is NULL, no clustering is done and all samples are returned in one block. This feature is useful when converting a data.frame of kinship estimates to a matrix.

#### Value

An object of class 'Matrix'. Samples may be in a different order than in the input x, as samples are sorted by ID or rowname within each block (including within the block of unrelateds).

# Author(s)

Matthew P. Conomos

# See Also

[kingToMatrix](#page-25-1) and [pcrelateToMatrix](#page-37-1) for functions that use this function.

<span id="page-28-1"></span>pcair *PC-AiR: Principal Components Analysis in Related Samples*

# Description

pcair is used to perform a Principal Components Analysis using genome-wide SNP data for the detection of population structure in a sample. Unlike a standard PCA, PC-AiR accounts for sample relatedness (known or cryptic) to provide accurate ancestry inference that is not confounded by family structure.

# Usage

```
## S4 method for signature 'gds.class'
pcair(gdsobj, kinobj = NULL, divobj = NULL,
                            kin.thresh = 2^(-11/2), div.thresh = -2^(-11/2),
                            unrel.set = NULL,
                            sample.include = NULL, snp.include = NULL,
                            num.cores = 1L, verbose = TRUE, ...)
## S4 method for signature 'SNPGDSFileClass'
pcair(gdsobj, ...)
## S4 method for signature 'GdsGenotypeReader'
pcair(gdsobj, ...)
## S4 method for signature 'GenotypeData'
pcair(gdsobj, ...)
## S4 method for signature 'SeqVarGDSClass'
pcair(gdsobj, ...)
```
# Arguments

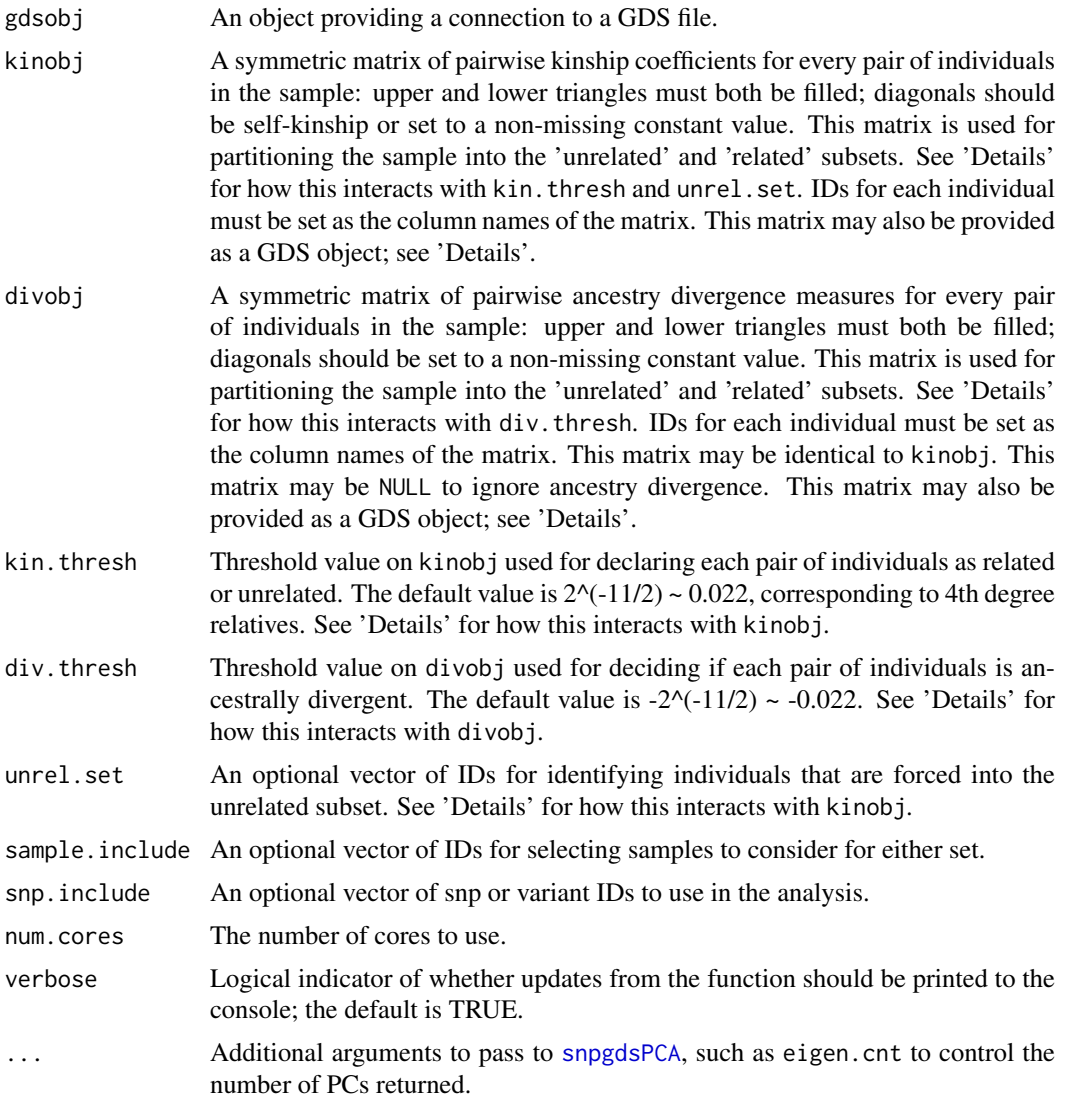

<span id="page-29-0"></span>

<span id="page-30-0"></span>pcair 31

#### Details

The basic premise of PC-AiR is to partition the entire sample of individuals into an ancestry representative 'unrelated subset' and a 'related set', perform standard PCA on the 'unrelated subset', and predict PC values for the 'related subset'.

We recommend using software that accounts for population structure to estimate pairwise kinship coefficients to be used in kinobj. Any pair of individuals with a pairwise kinship greater than kin.thresh will be declared 'related.' Kinship coefficient estimates from the KING-robust software are typically used as measures of ancestry divergence in divobj. Any pair of individuals with a pairwise divergence measure less than div. thresh will be declared ancestrally 'divergent'. Typically, kin.thresh and div.thresh are set to be the amount of error around 0 expected in the estimate for a pair of truly unrelated individuals.

There are multiple ways to partition the sample into an ancestry representative 'unrelated subset' and a 'related subset'. In all of the scenarios described below, the set of all samples is limited to those in sample.include when it is specified (i.e. not NULL):

If kinobj is specified, divobj is specified, and unrel. set  $=$  NULL, then the PC-AiR algorithm is used to find an 'optimal' partition of all samples (see 'References' for a paper describing the PC-AiR algorithm).

If kinobj is specified, divobj is specified, and unrel.set is specified, then all individuals with IDs in unrel.set are forced in the 'unrelated subset' and the PC-AiR algorithm is used to partition the rest of the sample; this is especially useful for including reference samples of known ancestry in the 'unrelated subset'.

If kinobj is specified, and divobj = NULL, then kinobj is used to define the unrelated set but ancestry divergence is ignored.

If kinobj = NULL, and unrel.set is specified, then all individuals with IDs in unrel.set are put in the 'unrelated subset' and the rest of the individuals are put in the 'related subset'.

If kinobj =  $NULL$ , and unrel.set =  $NULL$ , then the function will perform a "standard" PCA analysis.

NOTE: kinobj and divobj may be identical.

### Value

An object of class 'pcair'. A list including:

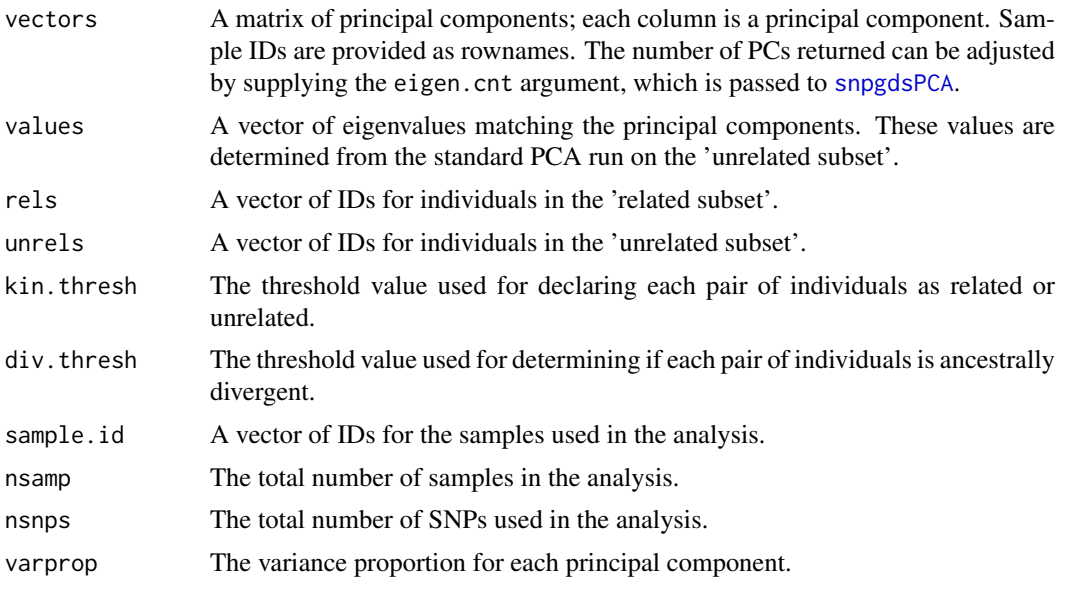

<span id="page-31-0"></span>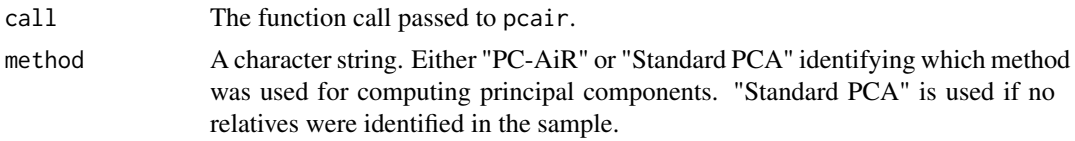

#### Author(s)

Matthew P. Conomos

#### References

Conomos M.P., Miller M., & Thornton T. (2015). Robust Inference of Population Structure for Ancestry Prediction and Correction of Stratification in the Presence of Relatedness. Genetic Epidemiology, 39(4), 276-293.

Manichaikul, A., Mychaleckyj, J.C., Rich, S.S., Daly, K., Sale, M., & Chen, W.M. (2010). Robust relationship inference in genome-wide association studies. Bioinformatics, 26(22), 2867-2873.

#### See Also

[pcairPartition](#page-31-1) for a description of the function used by pcair that can be used to partition the sample into 'unrelated' and 'related' subsets without performing PCA. [plot.pcair](#page-38-1) for plotting. [kingToMatrix](#page-25-1) for creating a matrix of pairwise kinship coefficient estimates from KING output text files that can be used for kinobj or divobj. [GWASTools](#page-0-0) for a description of the package containing the following functions: [GenotypeData](#page-0-0) for a description of creating a GenotypeData class object for storing sample and SNP genotype data, [MatrixGenotypeReader](#page-0-0) for a description of reading in genotype data stored as a matrix, and [GdsGenotypeReader](#page-0-0) for a description of reading in genotype data stored as a GDS file. Also see [snpgdsBED2GDS](#page-0-0) in the [SNPRelate](#page-0-0) package for a description of converting binary PLINK files to GDS. The generic functions [summary](#page-0-0) and [print](#page-0-0).

# Examples

```
# file path to GDS file
gdsfile <- system.file("extdata", "HapMap_ASW_MXL_geno.gds", package="GENESIS")
# read in GDS data
HapMap_geno <- gdsfmt::openfn.gds(gdsfile)
# load saved matrix of KING-robust estimates
data("HapMap_ASW_MXL_KINGmat")
# run PC-AiR
mypcair <- pcair(HapMap_geno, kinobj = HapMap_ASW_MXL_KINGmat,
                 divobj = HapMap_ASW_MXL_KINGmat)
gdsfmt::closefn.gds(HapMap_geno)
```
<span id="page-31-1"></span>pcairPartition *Partition a sample into an ancestry representative 'unrelated subset' and a 'related subset'*

# Description

pcairPartition is used to partition a sample from a genetic study into an ancestry representative 'unrelated subset' and a 'related subset'. The 'unrelated subset' contains individuals who are all mutually unrelated to each other and representative of the ancestries of all individuals in the sample, and the 'related subset' contains individuals who are related to someone in the 'unrealted subset'.

#### <span id="page-32-0"></span>pcairPartition 33

# Usage

pcairPartition(kinobj, divobj = NULL, kin.thresh = 2^(-11/2), div.thresh = -2^(-11/2), unrel.set = NULL, sample.include = NULL, verbose = TRUE)

# Arguments

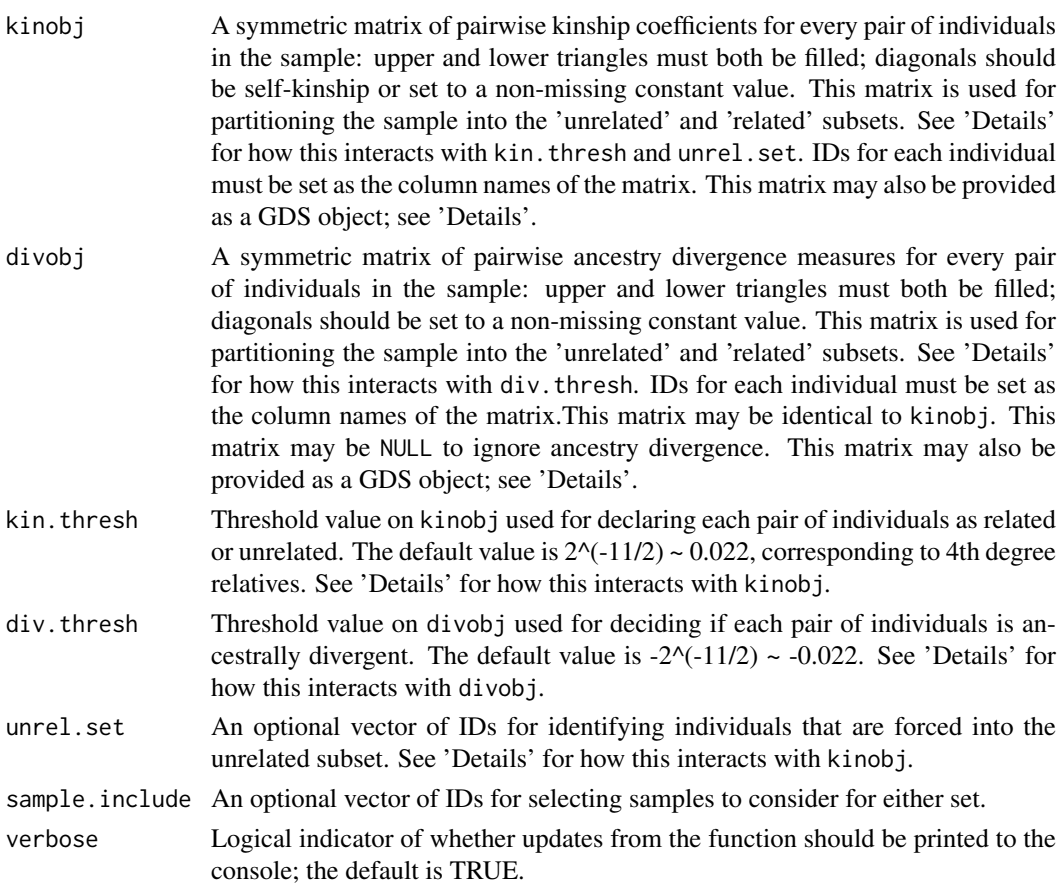

# Details

We recommend using software that accounts for population structure to estimate pairwise kinship coefficients to be used in kinobj. Any pair of individuals with a pairwise kinship greater than kin.thresh will be declared 'related.' Kinship coefficient estimates from the KING-robust software are typically used as measures of ancestry divergence in divobj. Any pair of individuals with a pairwise divergence measure less than div. thresh will be declared ancestrally 'divergent'. Typically, kin.thresh and div.thresh are set to be the amount of error around 0 expected in the estimate for a pair of truly unrelated individuals. If unrel.set = NULL, the PC-AiR algorithm is used to find an 'optimal' partition (see 'References' for a paper describing the algorithm). If unrel.set and kinobj are both specified, then all individuals with IDs in unrel.set are forced in the 'unrelated subset' and the PC-AiR algorithm is used to partition the rest of the sample; this is especially useful for including reference samples of known ancestry in the 'unrelated subset'.

For large sample sizes, storing both kinobj and divobj in memory may be prohibitive. Both matrices may be stored in GDS files and provided as gds.class objects. [mat2gds](#page-24-1) saves matrices in GDS format. Alternatively, kinobj (but not divobj) can be represented as a sparse [Matrix](#page-0-0) object; see [kingToMatrix](#page-25-1) and [pcrelateToMatrix](#page-37-1).

<span id="page-33-0"></span>[Matrix](#page-0-0) objects from the **Matrix** package are also supported.

#### Value

A list including:

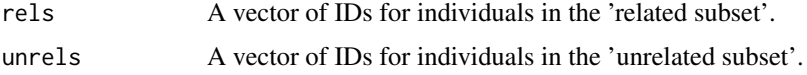

# Note

pcairPartition is called internally in the function pcair but may also be used on its own to partition the sample into an ancestry representative 'unrelated' subset and a 'related' subset without performing PCA.

#### Author(s)

Matthew P. Conomos

# References

Conomos M.P., Miller M., & Thornton T. (2015). Robust Inference of Population Structure for Ancestry Prediction and Correction of Stratification in the Presence of Relatedness. Genetic Epidemiology, 39(4), 276-293.

Manichaikul, A., Mychaleckyj, J.C., Rich, S.S., Daly, K., Sale, M., & Chen, W.M. (2010). Robust relationship inference in genome-wide association studies. Bioinformatics, 26(22), 2867-2873.

#### See Also

[pcair](#page-28-1) which uses this function for finding principal components in the presence of related individuals. [kingToMatrix](#page-25-1) for creating a matrix of kinship coefficent estimates or pairwise ancestry divergence measures from KING output text files that can be used as kinobj or divobj. [kin2gds](#page-24-2) and [mat2gds](#page-24-1) for saving kinship matrices to GDS.

#### Examples

```
# load saved matrix of KING-robust estimates
data("HapMap_ASW_MXL_KINGmat")
# partition the sample
part <- pcairPartition(kinobj = HapMap_ASW_MXL_KINGmat,
                       divobj = HapMap_ASW_MXL_KINGmat)
```
<span id="page-33-1"></span>pcrelate *PC-Relate: Model-Free Estimation of Recent Genetic Relatedness*

#### **Description**

pcrelate is used to estimate kinship coefficients, IBD sharing probabilities, and inbreeding coefficients using genome-wide SNP data. PC-Relate accounts for population structure (ancestry) among sample individuals through the use of ancestry representative principal components (PCs) to provide accurate relatedness estimates due only to recent family (pedigree) structure.

pcrelate 35

# Usage

```
## S4 method for signature 'GenotypeIterator'
pcrelate(gdsobj,
pcs,
scale = c('overall', 'variant', 'none'),
ibd.probs = TRUE,
sample.include = NULL,
training.set = NULL,
sample.block.size = 5000,
maf.thresh = 0.01,
maf.bound.method = c('filter', 'truncate'),
small.samp.correct = TRUE,
verbose = TRUE)
## S4 method for signature 'SeqVarIterator'
pcrelate(gdsobj,
pcs,
scale = c('overall', 'variant', 'none'),
ibd.probs = TRUE,
sample.include = NULL,
training.set = NULL,
sample.block.size = 5000,
maf.thresh = 0.01,
maf.bound.method = c('filter', 'truncate'),
small.samp.correct = TRUE,
verbose = TRUE)
samplesGdsOrder(gdsobj, sample.include)
calcISAFBeta(gdsobj,
        pcs,
        sample.include,
        training.set = NULL,
        verbose = TRUE)
pcrelateSampBlock(gdsobj,
        betaobj,
        pcs,
        sample.include.block1,
        sample.include.block2,
scale = c('overall', 'variant', 'none'),
ibd.probs = TRUE,
maf.thresh = 0.01,
maf.bound.method = c('filter', 'truncate'),
verbose = TRUE)
correctKin(kinBtwn, kinSelf,
        pcs,
        sample.include = NULL)
correctK2(kinBtwn, kinSelf,
        pcs,
        sample.include = NULL,
        small.samp.correct = TRUE)
correctK0(kinBtwn)
```
# <span id="page-35-0"></span>Arguments

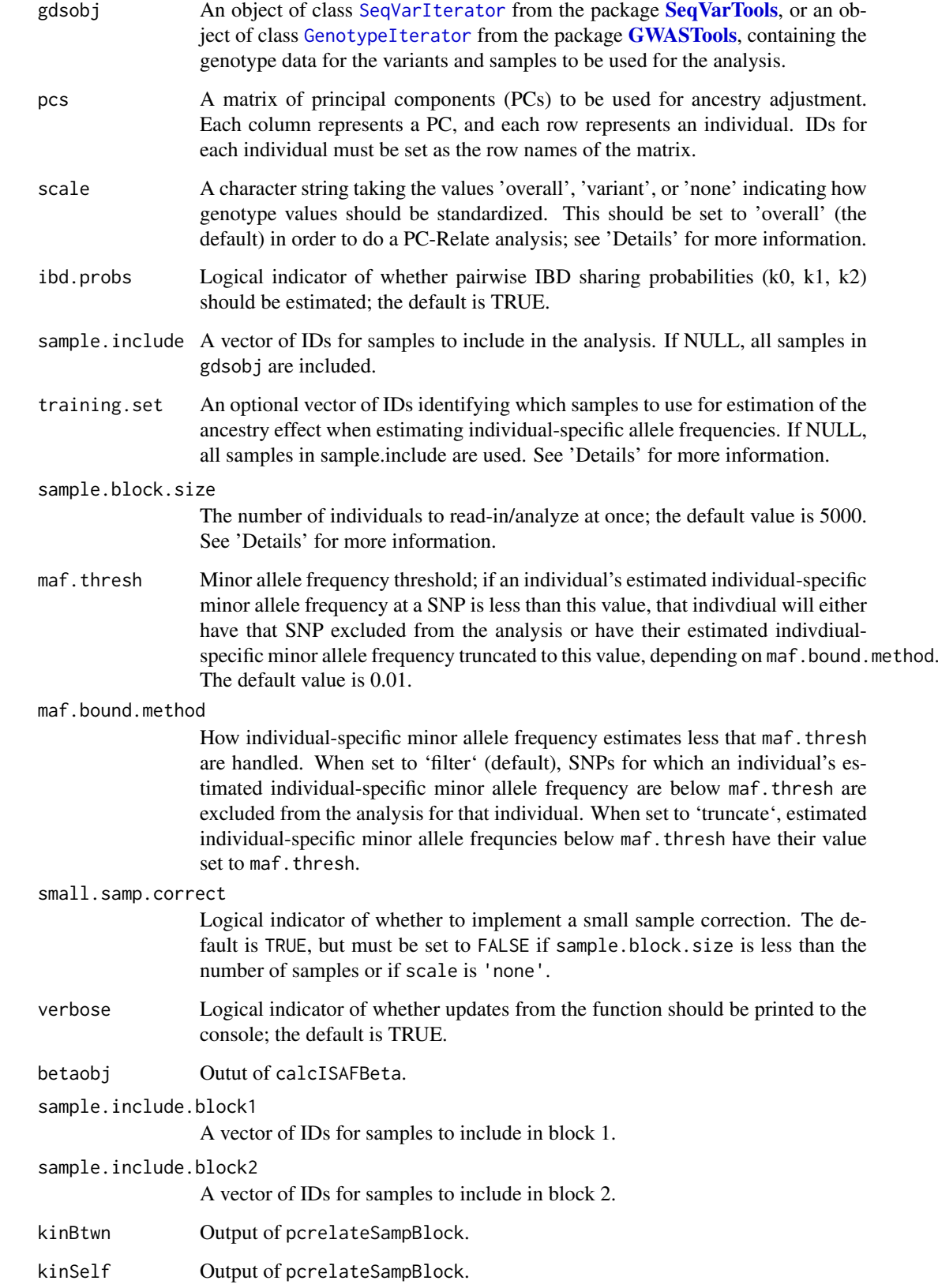

#### <span id="page-36-0"></span>pcrelate 37

#### Details

The basic premise of PC-Relate is to estimate kinship coefficients, IBD sharing probabilities, and inbreeding coefficients that reflect recent family (pedigree) relatedness by conditioning out genetic similarity due to distant population structure (ancestry) with ancestry representative principal components (PCs).

It is important that the PCs used in pcs to adjust for ancestry are representative of ancestry and NOT family structure, so we recommend using PCs calculated with PC-AiR (see: [pcair](#page-28-1)).

In order to perform relatedness estimation, allele frequency estimates are required for centering and scaling genotype values. Individual-specific allele frequencies calculated for each individual at each SNP using the PCs specified in pcs are used. There are muliple choices for how genotype values are scaled. When scale is 'variant', centered genotype values at each SNP are divided by their expected variance under Hardy-Weinberg equilibrium. When scale is 'overall', centered genotype values at all SNPs are divided by the average across all SNPs of their expected variances under Hardy-Weinberg equilibrium; this scaling leads to more stable behavior when using low frequency variants. When scale is 'none', genotype values are only centered and not scaled; this won't provide accurate kinship coefficient estimates but may be useful for other purposes. Set scale to 'overall' to perform a standard PC-Relate analysis; this is the default. If scale is set to 'variant', the estimators are very similar to REAP.

The optional input training. set allows the user to specify which samples are used to estimate the ancestry effect when estimating individual-specific allele frequencies. Ideally, training.set is a set of mutually unrelated individuals. If prior information regarding pedigree structure is available, this can be used to select training. set, or if [pcair](#page-28-1) was used to obtain the PCs, then the individuals in the PC-AiR 'unrelated subset' can be used. If no prior information is available, all individuals should be used.

The sample.block.size can be specified to alleviate memory issues when working with very large data sets. If sample.block.size is smaller than the number of individuals included in the analysis, then individuals will be analyzed in separate blocks. This reduces the memory required for the analysis, but genotype data must be read in multiple times for each block (to analyze all pairs), which increases the number of computations required.

calcISAFBeta and pcrelateSampBlock are provided as separate functions to allow parallelization for large sample sizes. pcrelate calls both of these functions internally. When calling these functions separately, use samplesGdsOrder to ensure the sample.include argument is in the same order as the GDS file. Use correctKin, correctK2, and correctK0 after all sample blocks have been completed.

#### Value

An object of class 'pcrelate'. A list including:

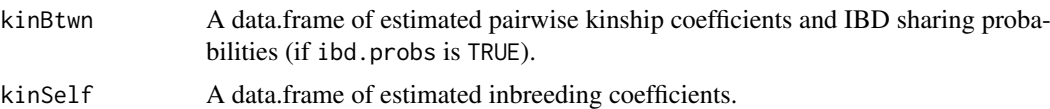

#### Author(s)

Matthew P. Conomos

#### References

Conomos M.P., Reiner A.P., Weir B.S., & Thornton T.A. (2016). Model-free Estimation of Recent Genetic Relatedness. American Journal of Human Genetics, 98(1), 127-148.

#### See Also

[pcrelateToMatrix](#page-37-1)

#### Examples

library(GWASTools)

```
# file path to GDS file
gdsfile <- system.file("extdata", "HapMap_ASW_MXL_geno.gds", package="GENESIS")
# read in GDS data
HapMap_geno <- GdsGenotypeReader(filename = gdsfile)
# create a GenotypeData class object
HapMap_genoData <- GenotypeData(HapMap_geno)
# load saved matrix of KING-robust estimates
data("HapMap_ASW_MXL_KINGmat")
# run PC-AiR
mypcair <- pcair(HapMap_genoData, kinobj = HapMap_ASW_MXL_KINGmat,
                divobj = HapMap_ASW_MXL_KINGmat)
# create a GenotypeBlockIterator object
HapMap_genoData <- GenotypeBlockIterator(HapMap_genoData)
# run PC-Relate
mypcrel <- pcrelate(HapMap_genoData, pcs = mypcair$vectors[,1,drop=FALSE],
training.set = mypcair$unrels)
head(mypcrel$kinBwtn)
head(mypcrel$kinSelf)
grm <- pcrelateToMatrix(mypcrel)
dim(grm)
close(HapMap_genoData)
```
<span id="page-37-1"></span>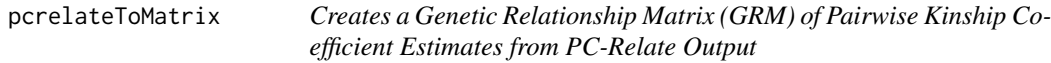

# Description

pcrelateToMatrix is used to create a genetic relationship matrix (GRM) of pairwise kinship coefficient estimates from the output of pcrelate.

#### Usage

```
## S4 method for signature 'pcrelate'
pcrelateToMatrix(pcrelobj, sample.include = NULL, thresh = NULL, scaleKin = 2,
                 verbose = TRUE)
```
# Arguments

pcrelobj The object containing the output from pcrelate. This should be a list of class pcrelate containing two data.frames; kinSelf with inbreeding coefficient estimates and kinBtwn with pairwise kinship coefficient estimates.

<span id="page-37-0"></span>

<span id="page-38-0"></span>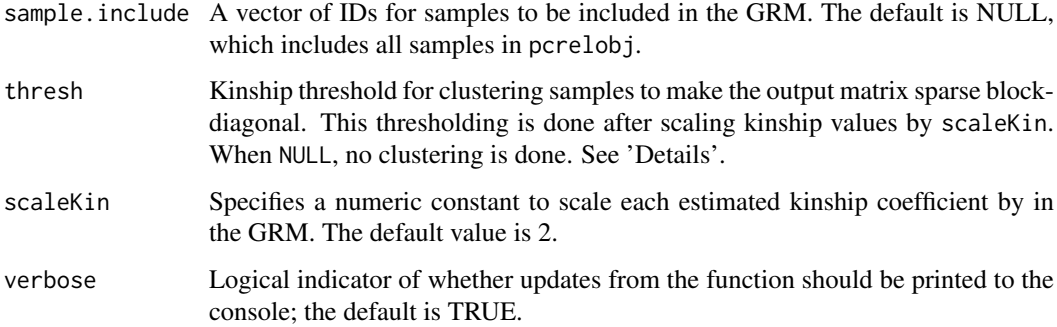

# Details

This function provides a quick and easy way to construct a genetic relationship matrix (GRM) from the output of pcrelate.

thresh sets a threhsold for clustering samples such that any pair with an estimated kinship value greater than thresh is in the same cluster. All pairwise estimates within a cluster are kept, even if they are below thresh. All pairwise estimates between clusters are set to 0, creating a sparse, block-diagonal matrix. When thresh is NULL, no clustering is done and all samples are returned in one block. This feature may be useful for creating a sparse GRM when running association tests with very large sample sizes. Note that thresholding is done after scaling kinship values by scaleKin.

# Value

An object of class 'Matrix' with pairwise kinship coefficients.

#### Author(s)

Matthew P. Conomos

# References

Conomos M.P., Reiner A.P., Weir B.S., & Thornton T.A. (2016). Model-free Estimation of Recent Genetic Relatedness. American Journal of Human Genetics, 98(1), 127-148.

# See Also

[pcrelate](#page-33-1) for the function that performs PC-Relate.

<span id="page-38-1"></span>plot.pcair *PC-AiR: Plotting PCs*

# Description

plot.pcair is used to plot pairs of principal components contained in a class 'pcair' object obtained as output from the pcair function.

### <span id="page-39-0"></span>Usage

```
## S3 method for class 'pcair'
plot(x, vx = 1, vy = 2, pch = NULL, col = NULL,xlim = NULL, ylim = NULL, main = NULL, sub = NULL,xlab = NULL, ylab = NULL, ...)
```
# Arguments

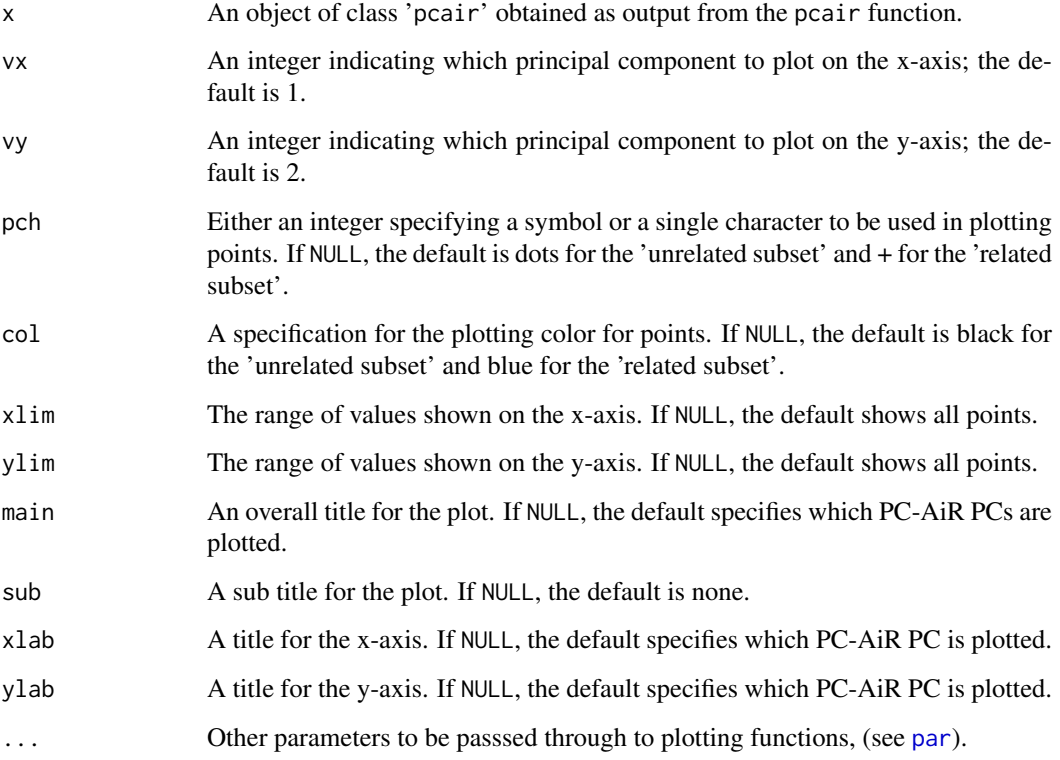

# Details

This function provides a quick and easy way to plot principal components obtained with the function pcair to visualize the population structure captured by PC-AiR.

# Value

A figure showing the selected principal components plotted against each other.

# Author(s)

Matthew P. Conomos

# See Also

[pcair](#page-28-1) for obtaining principal components that capture population structure in the presence of relatedness. [par](#page-0-0) for more in depth descriptions of plotting parameters. The generic function [plot](#page-0-0).

#### <span id="page-40-0"></span>print.pcair 41

# Examples

```
# file path to GDS file
gdsfile <- system.file("extdata", "HapMap_ASW_MXL_geno.gds", package="GENESIS")
# read in GDS data
HapMap_geno <- gdsfmt::openfn.gds(gdsfile)
# load saved matrix of KING-robust estimates
data("HapMap_ASW_MXL_KINGmat")
# run PC-AiR
mypcair <- pcair(HapMap_geno, kinobj = HapMap_ASW_MXL_KINGmat,
                 divobj = HapMap_ASW_MXL_KINGmat)
# plot top 2 PCs
plot(mypcair)
# plot PCs 3 and 4
plot(mypcair, vx = 3, vy = 4)
gdsfmt::closefn.gds(HapMap_geno)
```
print.pcair *PC-AiR: Principal Components Analysis in Related Samples*

#### Description

Print methods for pcair

# Usage

```
## S3 method for class 'pcair'
print(x, \ldots)## S3 method for class 'pcair'
summary(object, ...)
## S3 method for class 'summary.pcair'
print(x, \ldots)
```
#### Arguments

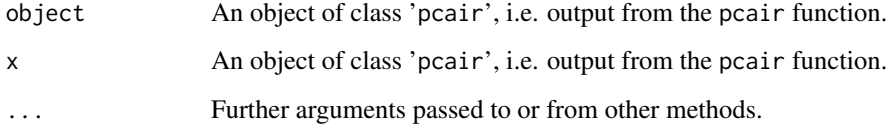

# Author(s)

Matthew P. Conomos

# See Also

[pcair](#page-28-1) for obtaining principal components that capture population structure in the presence of relatedness.

# Examples

```
# file path to GDS file
gdsfile <- system.file("extdata", "HapMap_ASW_MXL_geno.gds", package="GENESIS")
# read in GDS data
HapMap_geno <- gdsfmt::openfn.gds(gdsfile)
# load saved matrix of KING-robust estimates
data("HapMap_ASW_MXL_KINGmat")
# run PC-AiR
mypcair <- pcair(HapMap_geno, kinobj = HapMap_ASW_MXL_KINGmat,
                divobj = HapMap_ASW_MXL_KINGmat)
print(mypcair)
summary(mypcair)
gdsfmt::closefn.gds(HapMap_geno)
```
sample\_annotation\_1KG *Annotation for 1000 genomes Phase 3 samples*

# Description

Annotation for 1000 genomes Phase 3 samples included in the VCF files in "extdata/1KG".

#### Usage

```
data(sample_annotation_1KG)
```
### Format

A data.frame with columns:

- sample.idSample identifier
- PopulationPopulation of sample
- sexSex of sample

#### Source

ftp://ftp-trace.ncbi.nih.gov/1000genomes/ftp

# References

A global reference for human genetic variation, The 1000 Genomes Project Consortium, Nature 526, 68-74 (01 October 2015) doi:10.1038/nature15393.

<span id="page-41-0"></span>

<span id="page-42-1"></span><span id="page-42-0"></span>

# Description

varCompCI provides confidence intervals for the variance component estimates found using [fitNullModel](#page-16-1). The confidence intervals can be found on either the original scale or for the proportion of total variability explained.

#### Usage

varCompCI(null.model, prop = TRUE)

#### Arguments

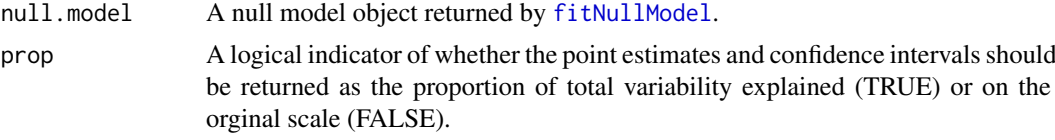

# Details

varCompCI takes the object returned by [fitNullModel](#page-16-1) as its input and returns point estimates and confidence intervals for each of the random effects variance component estimates. If a kinship matrix or genetic relationship matrix (GRM) was included as a random effect in the model fit using [fitNullModel](#page-16-1), then this function can be used to provide a heritability estimate when prop is TRUE.

#### Value

varCompCI prints a table of point estimates and 95% confidence interval limits for each estimated variance component.

# Author(s)

Matthew P. Conomos

# See Also

[fitNullModel](#page-16-1) for fitting the mixed model and performing the variance component estimation.

#### Examples

library(GWASTools)

```
# file path to GDS file
gdsfile <- system.file("extdata", "HapMap_ASW_MXL_geno.gds", package="GENESIS")
# read in GDS data
HapMap_geno <- GdsGenotypeReader(filename = gdsfile)
# create a GenotypeData class object
HapMap_genoData <- GenotypeData(HapMap_geno)
# load saved matrix of KING-robust estimates
data("HapMap_ASW_MXL_KINGmat")
```

```
# run PC-AiR
mypcair <- pcair(HapMap_genoData, kinobj = HapMap_ASW_MXL_KINGmat,
                 divobj = HapMap_ASW_MXL_KINGmat)
# run PC-Relate
HapMap_genoData <- GenotypeBlockIterator(HapMap_genoData, snpBlock=20000)
mypcrel <- pcrelate(HapMap_genoData, pcs = mypcair$vectors[,1,drop=FALSE],
     training.set = mypcair$unrels)
close(HapMap_genoData)
# generate a phenotype
set.seed(4)
pheno \leq -0.2*mypcair$vectors[,1] + rnorm(mypcair$nsamp, mean = 0, sd = 1)
annot <- data.frame(sample.id = mypcair$sample.id,
                    pc1 = mypcair$vectors[,1], pheno = pheno)
# make covariance matrix
cov.mat <- pcrelateToMatrix(mypcrel, verbose=FALSE)[annot$sample.id, annot$sample.id]
# fit the null mixed model
nullmod <- fitNullModel(annot, outcome = "pheno", covars = "pc1", cov.mat = cov.mat)
# find the variance component CIs
varCompCI(nullmod, prop = TRUE)
varCompCI(nullmod, prop = FALSE)
```
# <span id="page-44-0"></span>Index

∗ ancestry pcair, [29](#page-28-0) print.pcair, [41](#page-40-0) ∗ association admixMap, [3](#page-2-0) assocTestAggregate, [6](#page-5-0) assocTestSingle, [12](#page-11-0) effectAllele, [16](#page-15-0) fitNullModel, [17](#page-16-0) ∗ datasets HapMap\_ASW\_MXL\_KINGmat, [23](#page-22-0) sample\_annotation\_1KG, [42](#page-41-0) ∗ heritability varCompCI, [43](#page-42-0) ∗ mixed model admixMap, [3](#page-2-0) assocTestSingle, [12](#page-11-0) effectAllele, [16](#page-15-0) fitNullModel, [17](#page-16-0) varCompCI, [43](#page-42-0) ∗ multivariate pcair, [29](#page-28-0) print.pcair, [41](#page-40-0) ∗ package GENESIS-package, [2](#page-1-0) ∗ relatedness pcrelate, [34](#page-33-0) ∗ robust pcair, [29](#page-28-0) pcrelate, [34](#page-33-0) print.pcair, [41](#page-40-0) ∗ variance component fitNullModel, [17](#page-16-0) varCompCI, [43](#page-42-0) admixMap, [3,](#page-2-0) *[22](#page-21-0)*

admixMapMM *(*GENESIS-defunct*)*, [22](#page-21-0) AnnotatedDataFrame, *[18,](#page-17-0) [19](#page-18-0)* assocTestAggregate, [6,](#page-5-0) *[16–](#page-15-0)[18](#page-17-0)*, *[21,](#page-20-0) [22](#page-21-0)* assocTestAggregate,GenotypeIterator-method *(*assocTestAggregate*)*, [6](#page-5-0) assocTestAggregate,SeqVarIterator-method *(*assocTestAggregate*)*, [6](#page-5-0)

```
assocTestAggregate-methods
        (assocTestAggregate), 6
assocTestMM (GENESIS-defunct), 22
assocTestSeq (GENESIS-defunct), 22
assocTestSeqWindow (GENESIS-defunct), 22
assocTestSingle, 3, 5, 12, 16–18, 21, 22
assocTestSingle,GenotypeIterator-method
        (assocTestSingle), 12
assocTestSingle,SeqVarIterator-method
        (assocTestSingle), 12
assocTestSingle-methods
        (assocTestSingle), 12
calcISAFBeta (pcrelate), 34
correctK0 (pcrelate), 34
correctK2 (pcrelate), 34
correctKin (pcrelate), 34
```

```
effectAllele, 15, 16
effectAllele,GenotypeData-method
        (effectAllele), 16
effectAllele,SeqVarGDSClass-method
        (effectAllele), 16
effectAllele-methods (effectAllele), 16
```
# family, *[19](#page-18-0)* fitNullMM *(*GENESIS-defunct*)*, [22](#page-21-0) fitNullModel, *[3](#page-2-0)[–6](#page-5-0)*, *[12](#page-11-0)*, *[15](#page-14-0)*, [17,](#page-16-0) *[22](#page-21-0)[–24](#page-23-0)*, *[28](#page-27-0)*, *[43](#page-42-0)* fitNullModel,AnnotatedDataFrame-method *(*fitNullModel*)*, [17](#page-16-0) fitNullModel,data.frame-method

*(*fitNullModel*)*, [17](#page-16-0) fitNullModel,GenotypeData-method *(*fitNullModel*)*, [17](#page-16-0) fitNullModel,ScanAnnotationDataFrame-method *(*fitNullModel*)*, [17](#page-16-0) fitNullModel,SeqVarData-method *(*fitNullModel*)*, [17](#page-16-0) fitNullModel-methods *(*fitNullModel*)*, [17](#page-16-0) fitNullReg *(*GENESIS-defunct*)*, [22](#page-21-0)

GdsGenotypeReader, *[13](#page-12-0)*, *[32](#page-31-0)* GENESIS *(*GENESIS-package*)*, [2](#page-1-0) GENESIS-defunct, [22](#page-21-0)

#### 46 INDEX

GENESIS-package, [2](#page-1-0) GenotypeData, *[24](#page-23-0)*, *[32](#page-31-0)* GenotypeIterator, *[4,](#page-3-0) [5](#page-4-0)*, *[8](#page-7-0)*, *[12,](#page-11-0) [13](#page-12-0)*, *[16](#page-15-0)*, *[36](#page-35-0)* GRanges, *[7](#page-6-0)* GRangesList, *[7](#page-6-0)* GWASTools, *[12](#page-11-0)*, *[16](#page-15-0)*, *[32](#page-31-0)*, *[36](#page-35-0)*

HapMap\_ASW\_MXL\_KINGmat, [23](#page-22-0)

isNullModelSmall *(*fitNullModel*)*, [17](#page-16-0)

```
jointScoreTest, 23
```
kin2gds, [25,](#page-24-0) *[34](#page-33-0)* king2mat *(*GENESIS-defunct*)*, [22](#page-21-0) kingToMatrix, *[3](#page-2-0)*, *[22](#page-21-0)*, *[26](#page-25-0)*, [26,](#page-25-0) *[29](#page-28-0)*, *[32–](#page-31-0)[34](#page-33-0)* kingToMatrix,character-method *(*kingToMatrix*)*, [26](#page-25-0) kingToMatrix,snpgdsIBDClass-method *(*kingToMatrix*)*, [26](#page-25-0)

makeSparseMatrix, [28](#page-27-0) makeSparseMatrix,data.frame-method *(*makeSparseMatrix*)*, [28](#page-27-0) makeSparseMatrix,data.table-method *(*makeSparseMatrix*)*, [28](#page-27-0) makeSparseMatrix,Matrix-method *(*makeSparseMatrix*)*, [28](#page-27-0) makeSparseMatrix,matrix-method *(*makeSparseMatrix*)*, [28](#page-27-0) makeSparseMatrix-methods *(*makeSparseMatrix*)*, [28](#page-27-0) mat2gds, *[33,](#page-32-0) [34](#page-33-0)* mat2gds *(*kin2gds*)*, [25](#page-24-0) Matrix, *[18](#page-17-0)*, *[33,](#page-32-0) [34](#page-33-0)* MatrixGenotypeReader, *[13](#page-12-0)*, *[32](#page-31-0)* mcols, *[7](#page-6-0)*

NcdfGenotypeReader, *[13](#page-12-0)* nullModelInvNorm *(*fitNullModel*)*, [17](#page-16-0) nullModelSmall *(*fitNullModel*)*, [17](#page-16-0)

```
par, 40
```
pcair, *[3](#page-2-0)*, *[26](#page-25-0)[–28](#page-27-0)*, [29,](#page-28-0) *[34](#page-33-0)*, *[37](#page-36-0)*, *[40,](#page-39-0) [41](#page-40-0)* pcair,gds.class-method *(*pcair*)*, [29](#page-28-0) pcair,GdsGenotypeReader-method *(*pcair*)*, [29](#page-28-0) pcair,GenotypeData-method *(*pcair*)*, [29](#page-28-0) pcair,SeqVarGDSClass-method *(*pcair*)*, [29](#page-28-0) pcair,SNPGDSFileClass-method *(*pcair*)*, [29](#page-28-0) pcair-methods *(*pcair*)*, [29](#page-28-0) pcairPartition, *[3](#page-2-0)*, *[26–](#page-25-0)[28](#page-27-0)*, *[32](#page-31-0)*, [32](#page-31-0) pcrelate, *[3](#page-2-0)*, *[22](#page-21-0)*, [34,](#page-33-0) *[39](#page-38-0)*

pcrelate,GenotypeData-method *(*GENESIS-defunct*)*, [22](#page-21-0) pcrelate,GenotypeIterator-method *(*pcrelate*)*, [34](#page-33-0) pcrelate,SeqVarData-method *(*GENESIS-defunct*)*, [22](#page-21-0) pcrelate,SeqVarIterator-method *(*pcrelate*)*, [34](#page-33-0) pcrelateMakeGRM *(*GENESIS-defunct*)*, [22](#page-21-0) pcrelateReadInbreed *(*GENESIS-defunct*)*, [22](#page-21-0) pcrelateReadKinship *(*GENESIS-defunct*)*, [22](#page-21-0) pcrelateSampBlock *(*pcrelate*)*, [34](#page-33-0) pcrelateToMatrix, *[3](#page-2-0)*, *[22](#page-21-0)*, *[29](#page-28-0)*, *[33](#page-32-0)*, *[38](#page-37-0)*, [38](#page-37-0) pcrelateToMatrix,pcrelate-method *(*pcrelateToMatrix*)*, [38](#page-37-0) plot, *[40](#page-39-0)* plot.pcair, *[3](#page-2-0)*, *[32](#page-31-0)*, [39](#page-38-0) print, *[32](#page-31-0)* print.pcair, [41](#page-40-0) print.summary.pcair *(*print.pcair*)*, [41](#page-40-0) sample\_annotation\_1KG, [42](#page-41-0) samplesGdsOrder *(*pcrelate*)*, [34](#page-33-0) SeqVarData, *[18](#page-17-0)*, *[24](#page-23-0)* SeqVarIterator, *[4](#page-3-0)*, *[7,](#page-6-0) [8](#page-7-0)*, *[12,](#page-11-0) [13](#page-12-0)*, *[15,](#page-14-0) [16](#page-15-0)*, *[36](#page-35-0)*

SeqVarTools, *[7](#page-6-0)*, *[12](#page-11-0)*, *[16](#page-15-0)*, *[36](#page-35-0)* SeqVarWindowIterator, *[8](#page-7-0)* snpgdsBED2GDS, *[4](#page-3-0)*, *[32](#page-31-0)* snpgdsIBDKING, *[25](#page-24-0)[–27](#page-26-0)* snpgdsPCA, *[30,](#page-29-0) [31](#page-30-0)* SNPRelate, *[32](#page-31-0)* summary, *[32](#page-31-0)* summary.pcair *(*print.pcair*)*, [41](#page-40-0)

varCompCI, *[3](#page-2-0)*, *[21](#page-20-0)*, [43](#page-42-0)